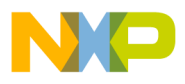

#### **Freescale Semiconductor**

**Order this document by AN974/D**

# **AN974**

# **MC68HC11 Floating-Point Package**

### **Introduction**

The MC68HC11 is a very powerful and capable single-chip microcontroller. Its concise instruction set combined with six powerful addressing modes, true bit manipulation, 16-bit arithmetic operations, and a second 16-bit index register make it ideal for control applications requiring both high-speed input/output (I/O) and high-speed calculations.

While most applications can be implemented by using the 16-bit integer precision of the MC68HC11, certain applications or algorithms may be difficult or impossible to implement without floating-point math. The goal in writing the MC68HC11 floating-point package was to provide a fast, flexible way to do floating-point math for just such applications.

The HC11 floating-point package (HC11FP) implements more than just the four basic math functions (add, subtract, multiply, and divide); it also provides routines to convert from ASCII to floating point and from floating point to ASCII. For those applications that require it, the three basic trig functions SINE, COSine, and TANgent are provided along with some trig utility functions for converting to and from both radians and degrees. The square root function is also included.

For those applications that can benefit by using both integer and floatingpoint operations, there are routines to convert to and from integer and floating-point format.

© Motorola, Inc., 1987, 2000 **AN974 AN974** © Freescale Semiconductor, Inc., 2004. All rights reserved.

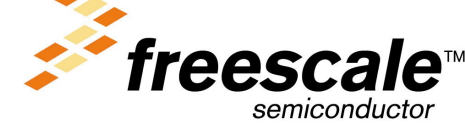

<span id="page-1-0"></span>The entire floating-point package requires just a little over 2 Kbytes of memory and only requires ten bytes of page-zero random-access memory (RAM) in addition to stack RAM. All temporary variables needed by the floating-point routines reside on the stack. This feature makes the routines completely re-entrant as long as the ten bytes of page zero RAM are saved before using any of the routines. This will allow both interrupt routines and main line programs to use the float-point package without interfering with one another.

### **Floating-Point Format**

#### **Floating-Point Accumulator Format**

The ten bytes of page-zero RAM are used for two software floating-point accumulators, FPACC1 and FPACC2. Each five-byte accumulator consists of a one-byte exponent, a three-byte mantissa, and one byte that is used to indicate the mantissa sign.

The exponent byte is used to indicate the position of the binary point and is biased by decimal 128 (\$80) to make floating-point comparisons easier. This one-byte exponent gives a dynamic range of about 1 x  $10 \pm 38$ .

The mantissa consists of three bytes (24 bits) and is used to hold both the integer and fractional portion of the floating-point number. The mantissa is always assumed to be normalized (for example, mostsignificant bit of the most-significant byte a one). A 24-bit mantissa will provide slightly more than seen decimal digits of precision.

A separate byte is used to indicate the sign of the mantissa rather than keeping it in two's complement form so that unsigned arithmetic operations may be used when manipulating the mantissa. A positive mantissa is indicated by this byte being equal to zero (\$00). A negative mantissa is indicated by this byte being equal to minus one (\$FF).

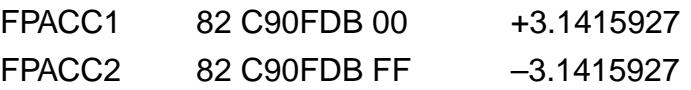

<span id="page-2-0"></span>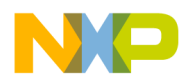

**Memory Format** The way that floating-point numbers are stored in memory or the memory format of a floating-point number is slightly different than its floating-point accumulator format. In order to save memory, floatingpoint numbers are stored in memory in a format called hidden bit normalized form.

> In this format, the number is stored into four consecutive bytes with the exponent residing at the lowest address. The mantissa is stored in the next three consecutive bytes with the most-significant byte stored in the lowest address. Since the most-significant bit of the mantissa in a normalized floating-point number is always a one, this bit can be used to store the sign of the mantissa. This results in positive numbers having the most-significant bit of the mantissa cleared (zero) and negative numbers having their most-significant bit set (one). For example:

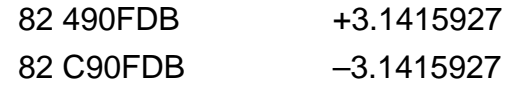

There are four routines that can be used to save and load the floatingpoint accumulators and at the same time convert between the floatingpoint accumulator and memory format. These routines are discussed in detail in **[Floating-Point Routines](#page-3-0)**.

### **Errors**

There are seven error conditions that may be returned by the HC11 floating-point package. When an error occurs, the condition is indicated to the calling program by setting the carry bit in the condition code register and returning an error code in the A accumulator. The error codes and their meanings are explained in **[Table 1](#page-3-0)**.

**NOTE:** None of the routines check for valid floating-point numbers in either FPACC1 or FPACC2. Having illegal floating-point values in the floatingpoint accumulators will produce unpredictable results.

#### **Table 1. Error Codes**

<span id="page-3-0"></span>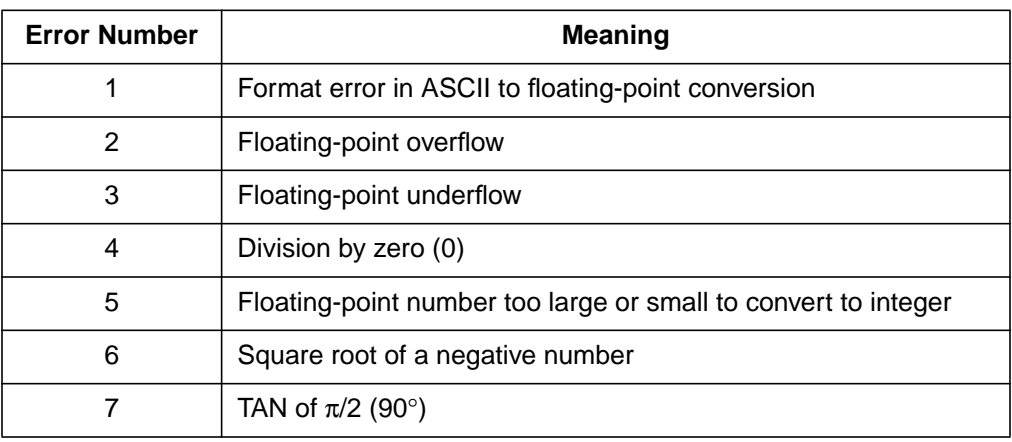

### **Floating-Point Routines**

This section provides a description of each routine in the floating-point package. The information provided includes the subroutine name, operation performed, subroutine size, stack space required, other subroutines that are called, input, output, and possible error conditions.

The stack space required by the subroutine includes not only that required for the particular routines local variables, but also stack space that is used by any other subroutine's that are called including return addresses.

#### **NOTE:** The trig functions require a good deal of stack space.

Since some applications may not require all the routines provided in the floating-point package, the description of each routine includes the names of other subroutines that it calls. This makes it easy to determine exactly which subroutines are required for a particular function.

#### **ASCII-to-Floating-Point Conversion**

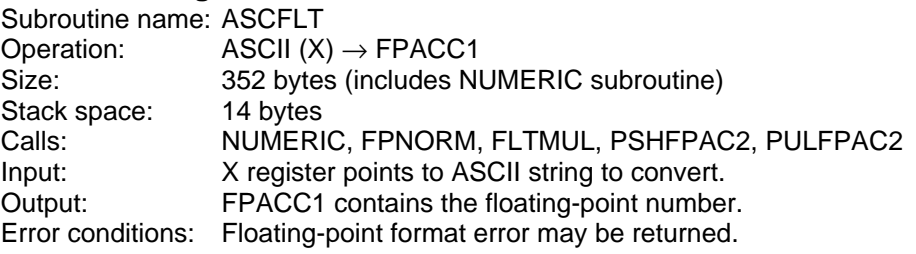

F $\mathbf \Phi$  $\bf \Phi$  $\boldsymbol{\theta}$  $\mathbf 0$ ale  $\boldsymbol{g}$  $\bf \Phi$ mic o n d u  $\mathbf 0$ t o r, I n .<br>ق

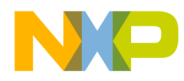

Notes: This routine converts an ASCII floating-point number to the format required by all of the floating-point routines. Conversion stops either when a non-decimal character is encountered before the exponent or after one or two exponent digits have been converted. The input format is very flexible. Some examples are shown here.

> 20.095 0.125 7.2984E + 10 167.824E5 005.9357E–7 500

#### **Floating-Point Multiply**

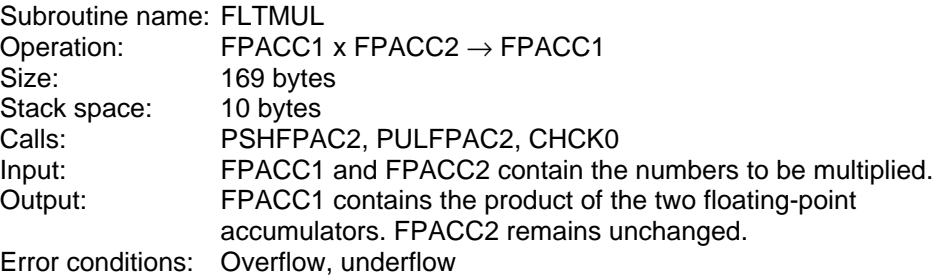

#### **Floating-Point Add**

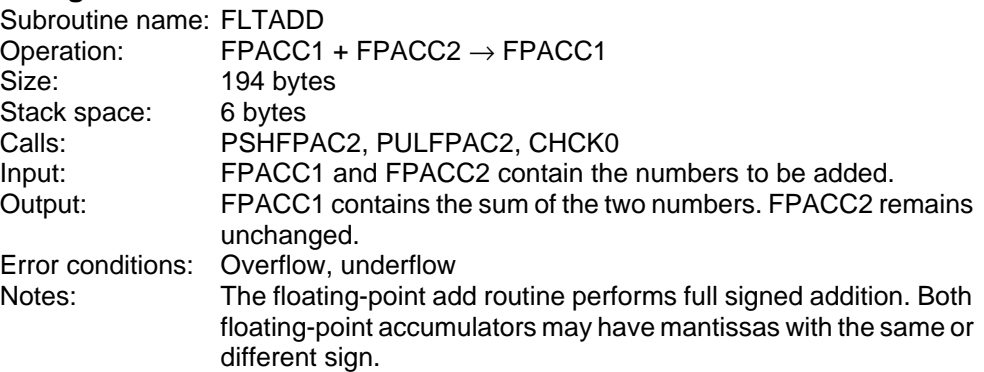

#### **Floating-Point Subtract**

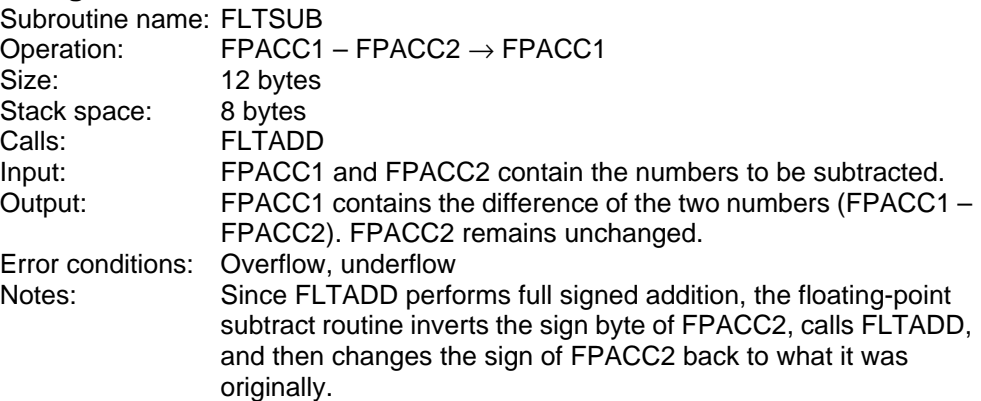

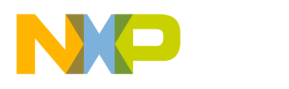

#### **Floating-Point Divide**

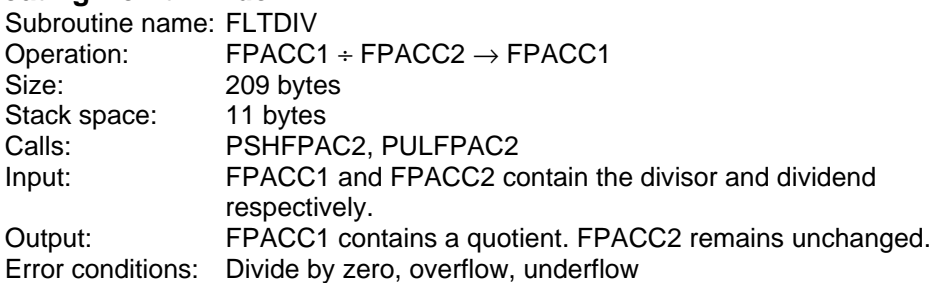

#### **Floating-Point-to-ASCII Conversion**

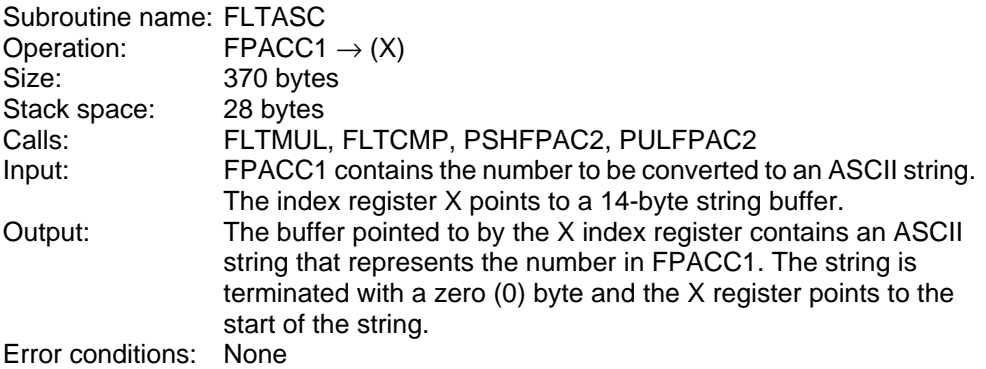

#### **Floating-Point Compare**

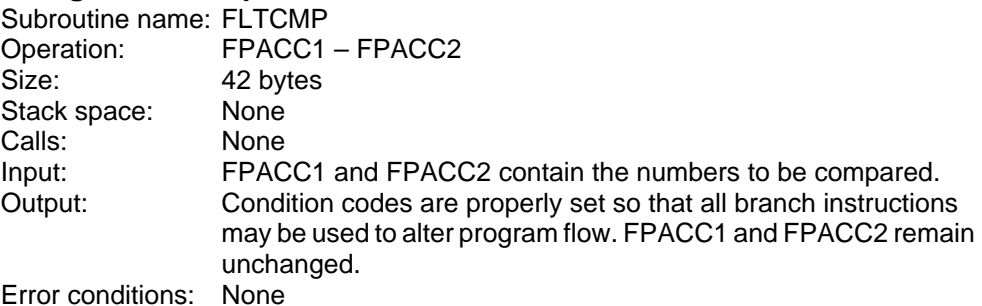

#### **Unsigned Integer to Floating Point**

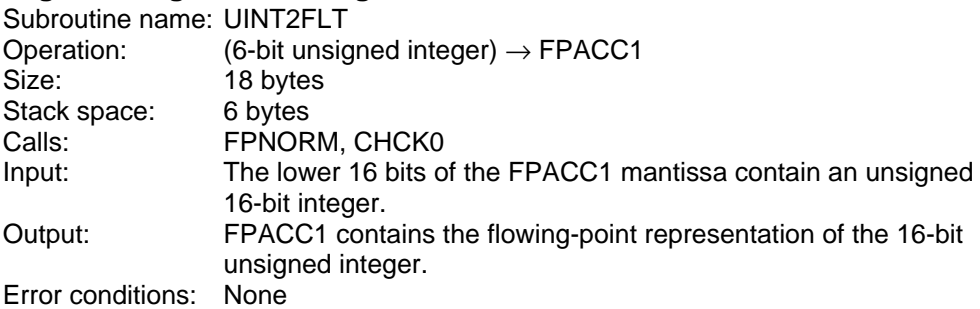

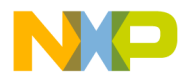

#### **Signed Integer to Floating Point**

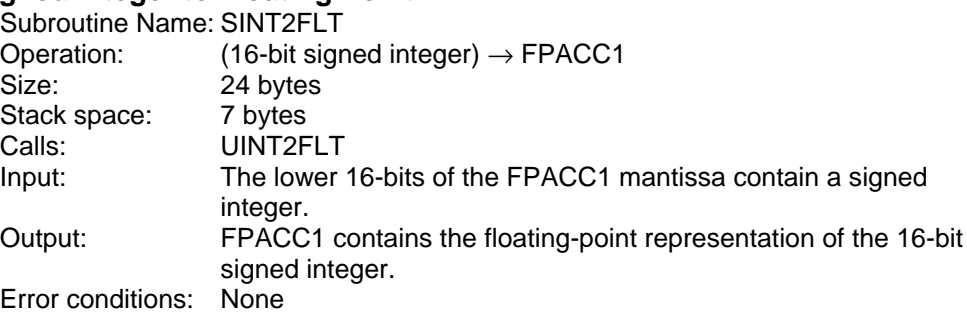

#### **Floating Point to Integer**

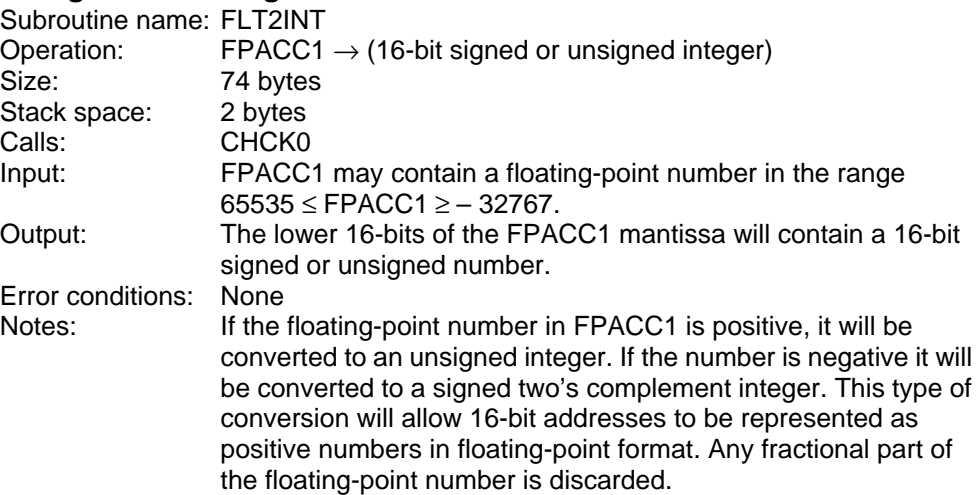

#### **Transfer FPACC1 to FPACC2**

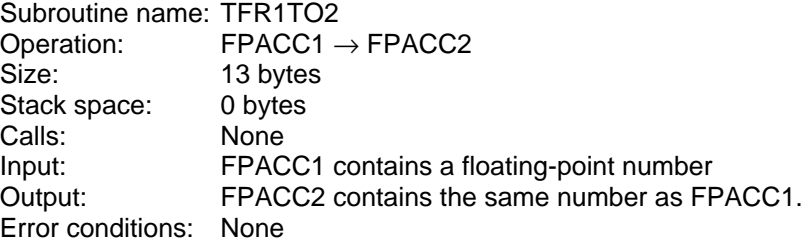

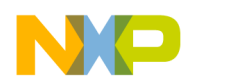

#### **Floating-Point Functions**

This section describes the supplied floating-point functions, returned results, and possible error conditions. Note that even though the Taylor series which is used to calculate the trig functions requires that the input angle be expressed in radians less precision is lost through angle reduction if the angle being reduced is expressed in degrees. Once the angle is reduced, the DEG2RAD subroutine is called to convert the angle to radians.

To reduce the number of factors in the Taylor expansion series all angles are reduced to fall between 0° and 45° by the ANGRED subroutine. This subroutine returns the reduced angle in FPACC1 along with the quad number that the original angle was in, and a flag that tells the calling routine whether it actually needs to calculate the sine or the cosine of the reduced angle to obtain the proper answer.

#### **Square Root**

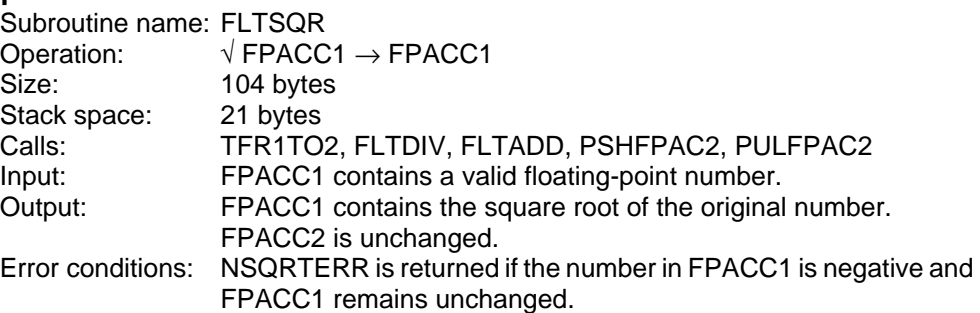

#### **Sine**

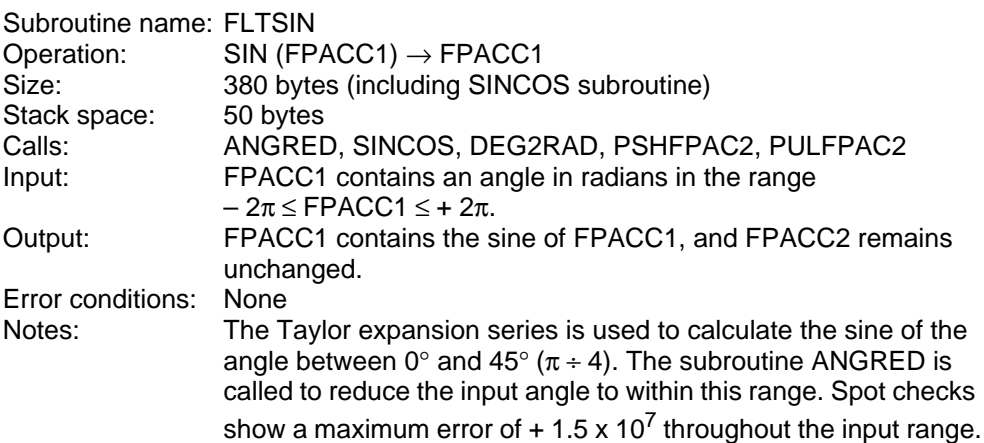

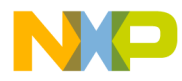

#### **Cosine**

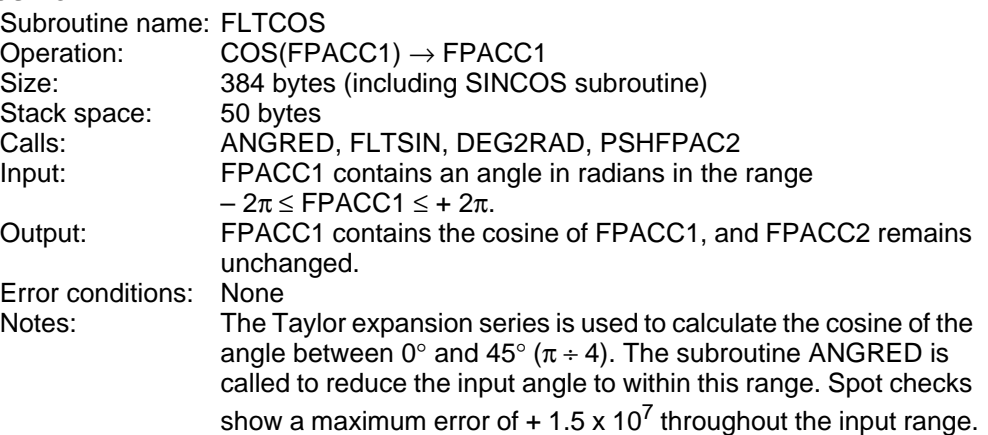

#### **Tangent**

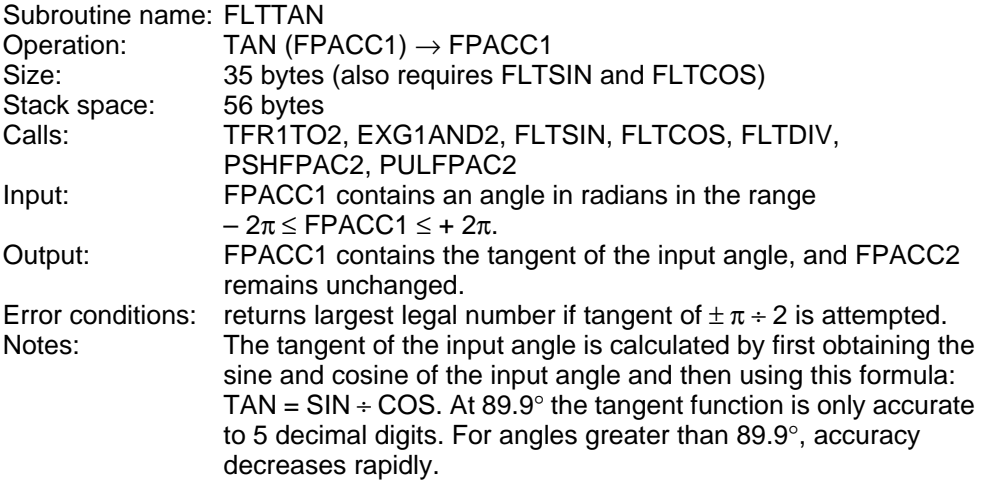

#### **Degrees to Radians Conversion**

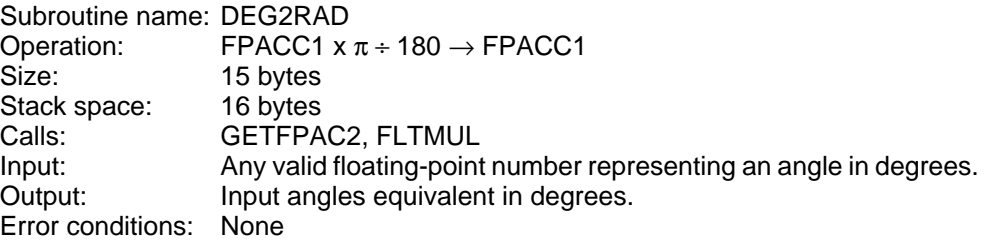

**Pi**

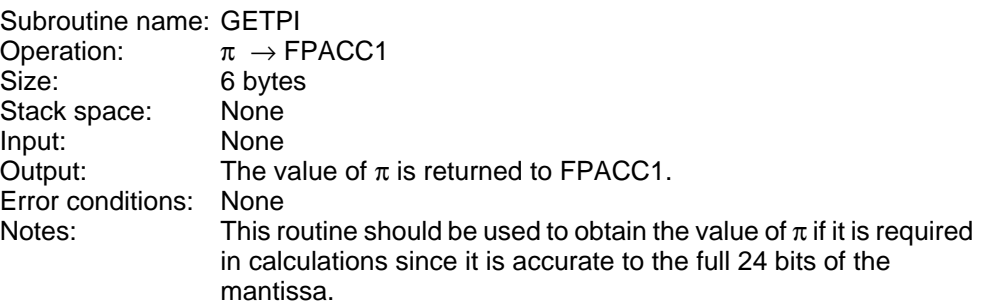

Freescale Semiconductor, I Freescale Semiconductor, Inc.

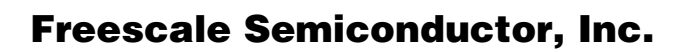

#### **Floating-Point Conversion Routines**

As discussed in **[Floating-Point Accumulator Format](#page-1-0)** and **[Memory](#page-2-0) [Format](#page-2-0)**, the format for floating-point numbers as they appear in the floating-point accumulators is different than the way numbers are stored in memory. This was done primarily to save memory when a large number of floating-point variables are used in a program. Four routines are provided to convert to and from the different formats while at the same time moving a number into or out of the floating-point accumulators. By always using these routines to move numbers into and out of the floating-point accumulators, it would be extremely easy to adapt this floating-point package to work with any other floating-point format.

One example might be to interface this package with code produced by Motorola's 68HC11 C compiler. The Freescale C compiler generates code for single-precision floating-point numbers whose internal format is that defined by the IEEE Standard for Binary Floating-Point Arithmetic. By rewriting the four routines described here the IEEE format could be easily converted to the format required by this floating-point package.

#### **Get FPACC(x)**

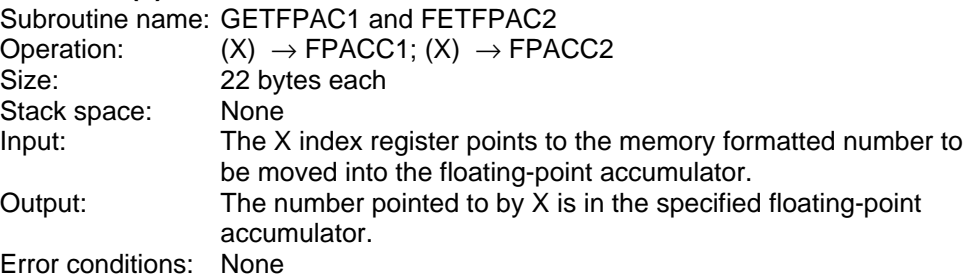

#### **Put FPACC(x)**

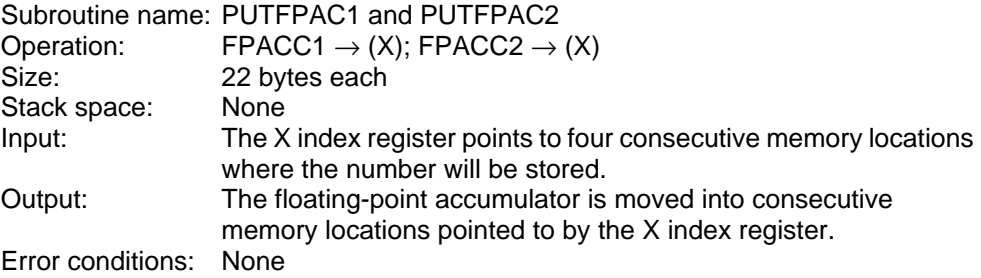

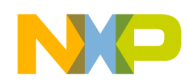

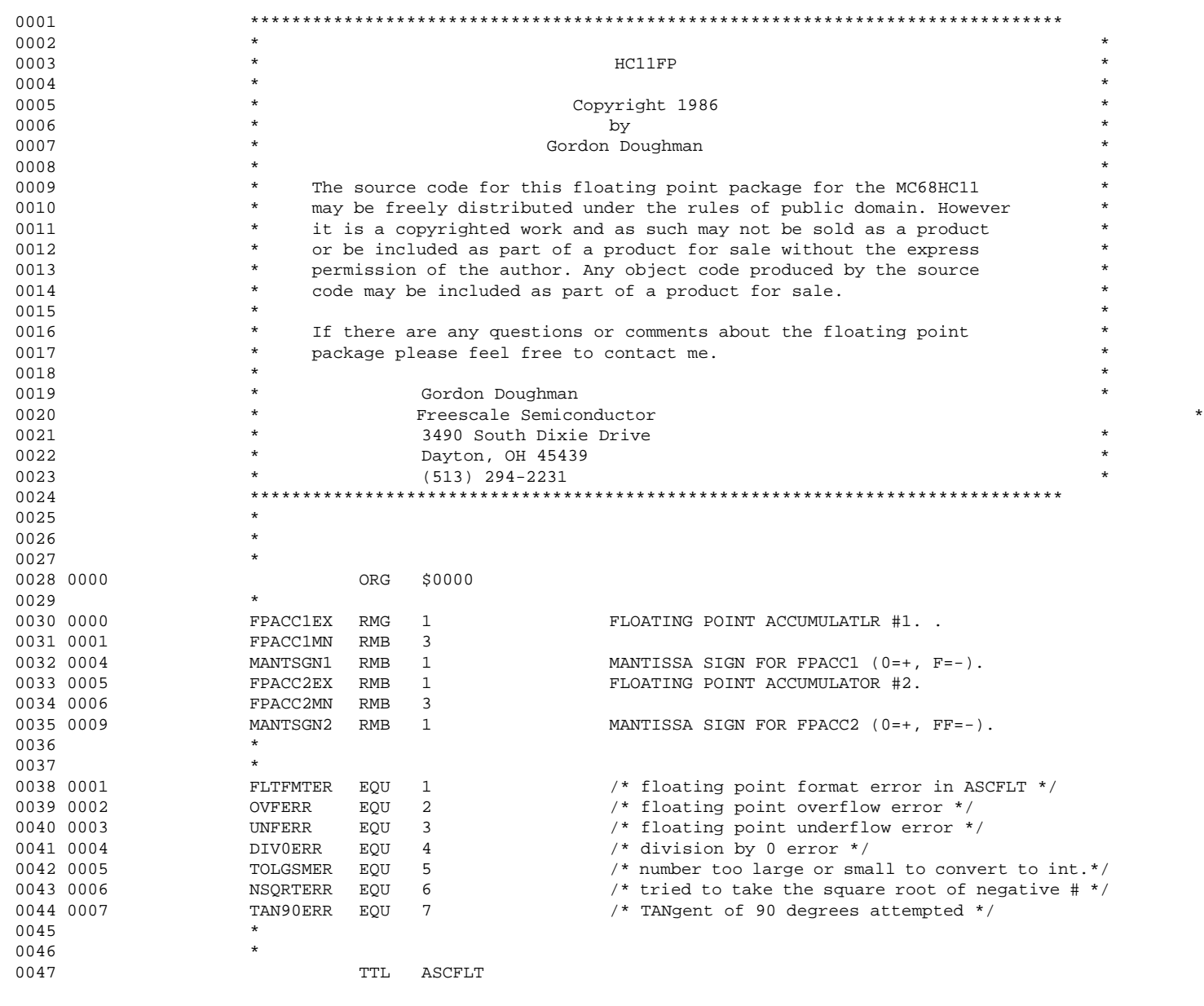

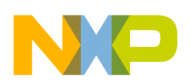

**Application Note**

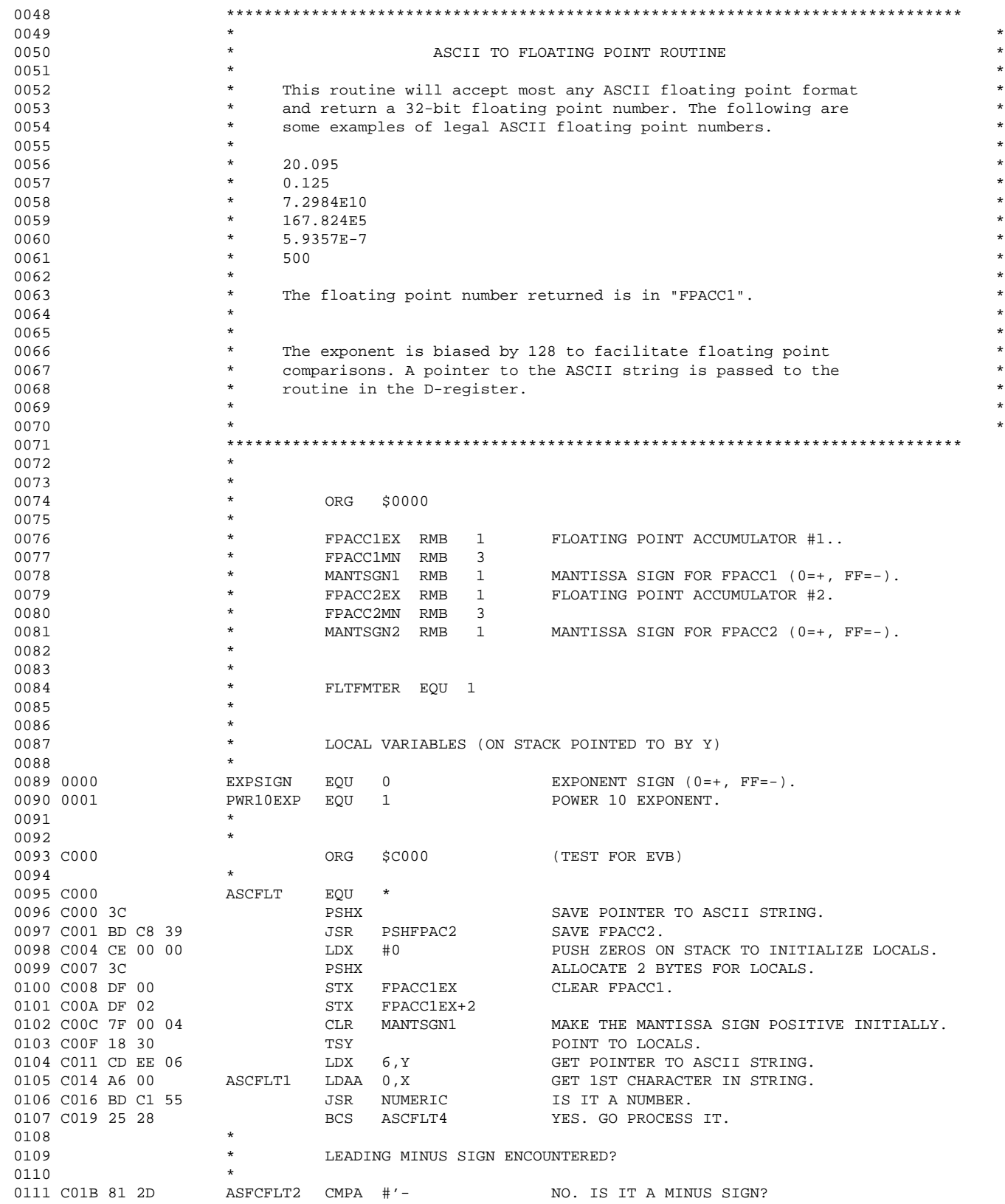

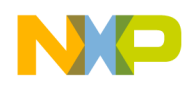

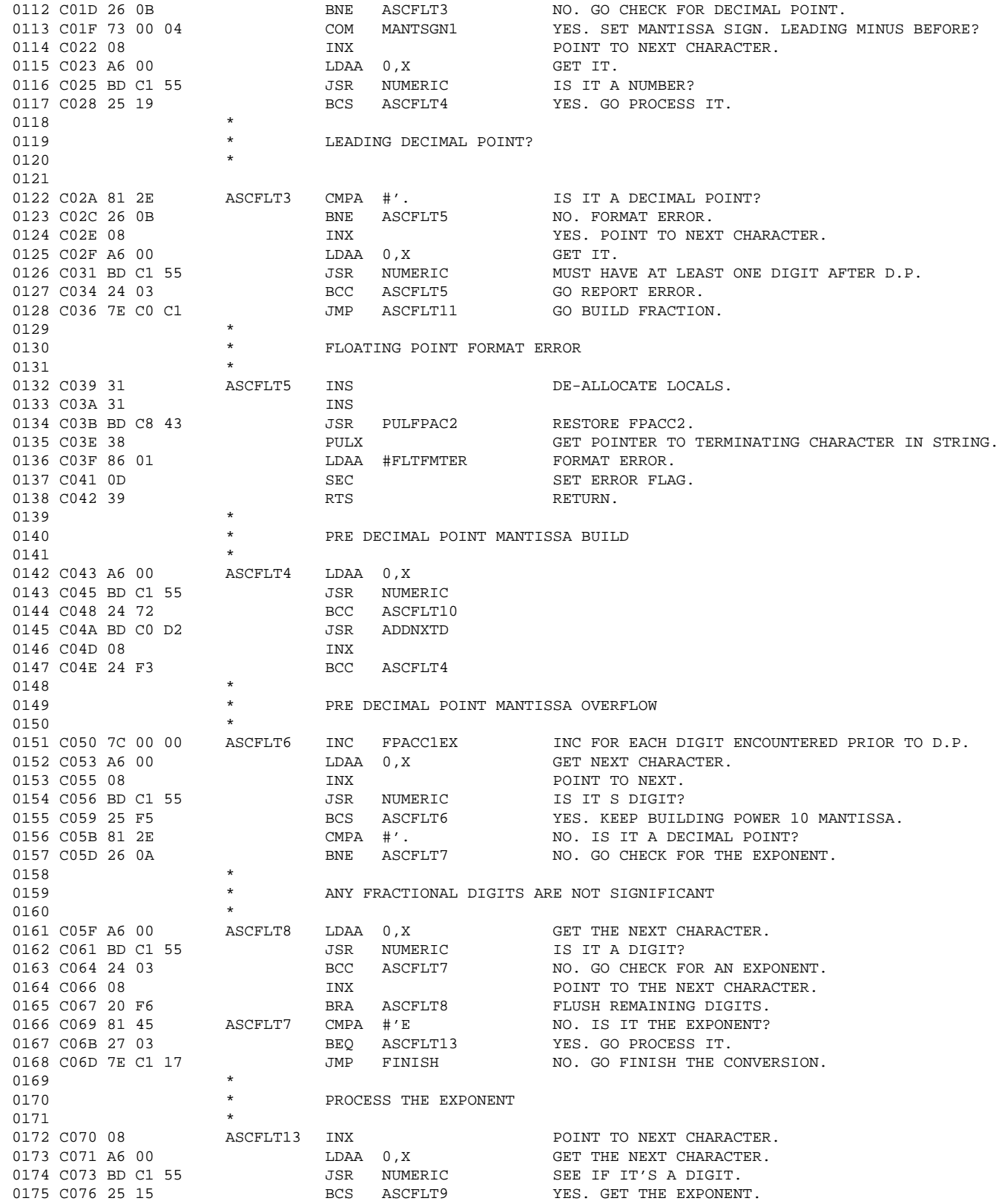

r, I

n

.<br>ق

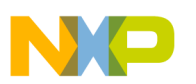

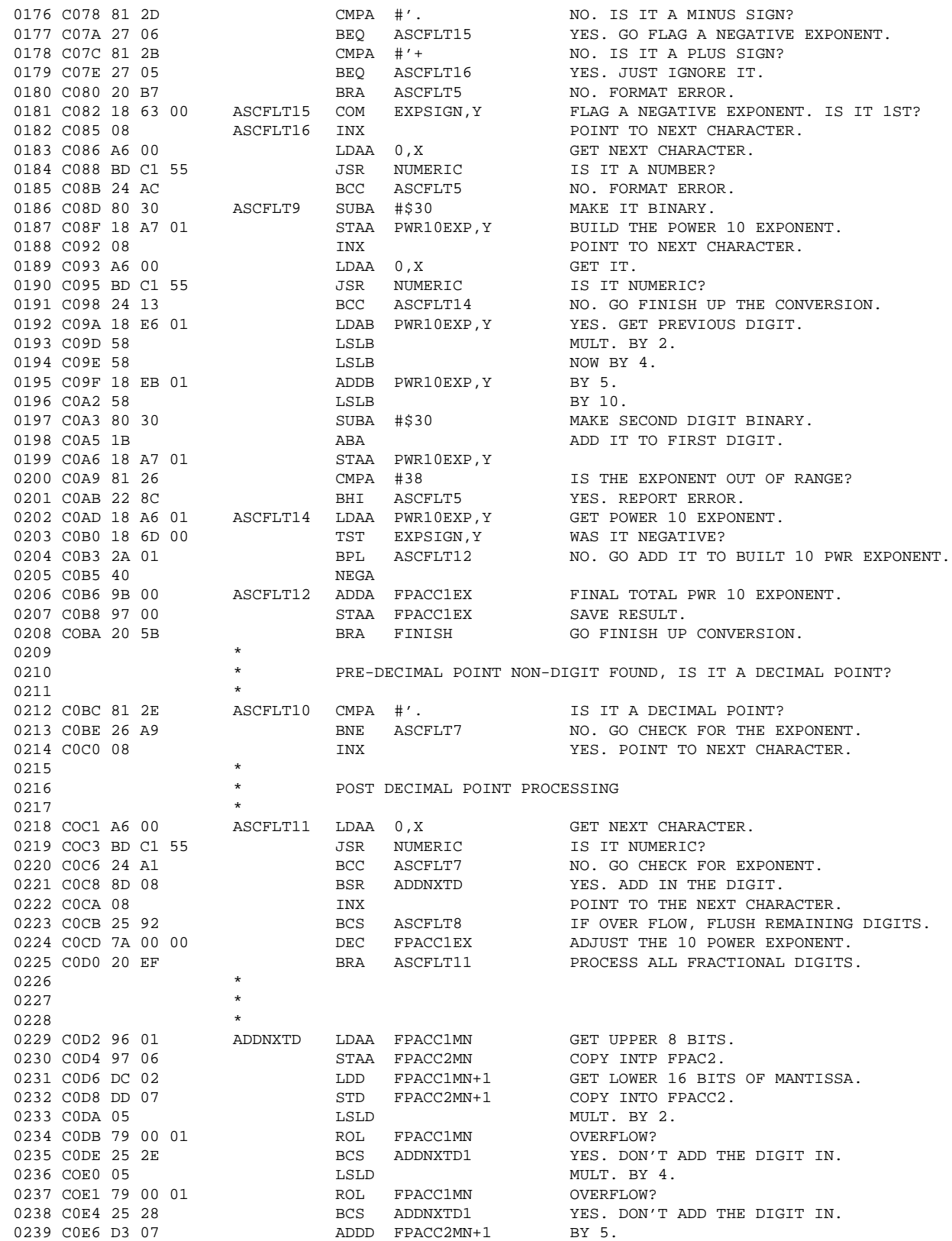

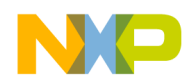

Application Note Floating-Point Conversion Routines

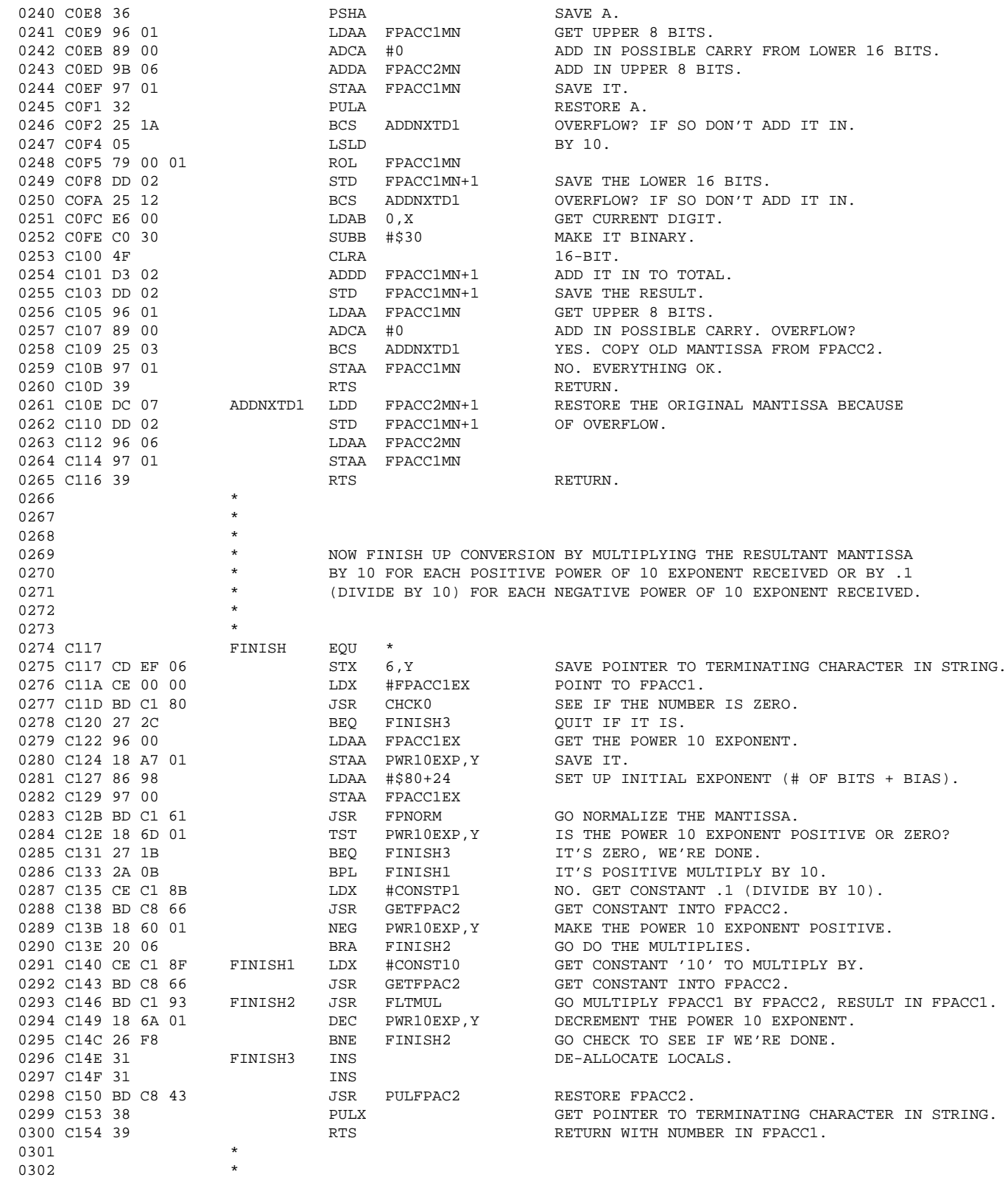

r, I

n

.<br>ق

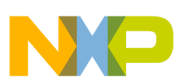

0303 C155 NUMERIC EQU \*

F

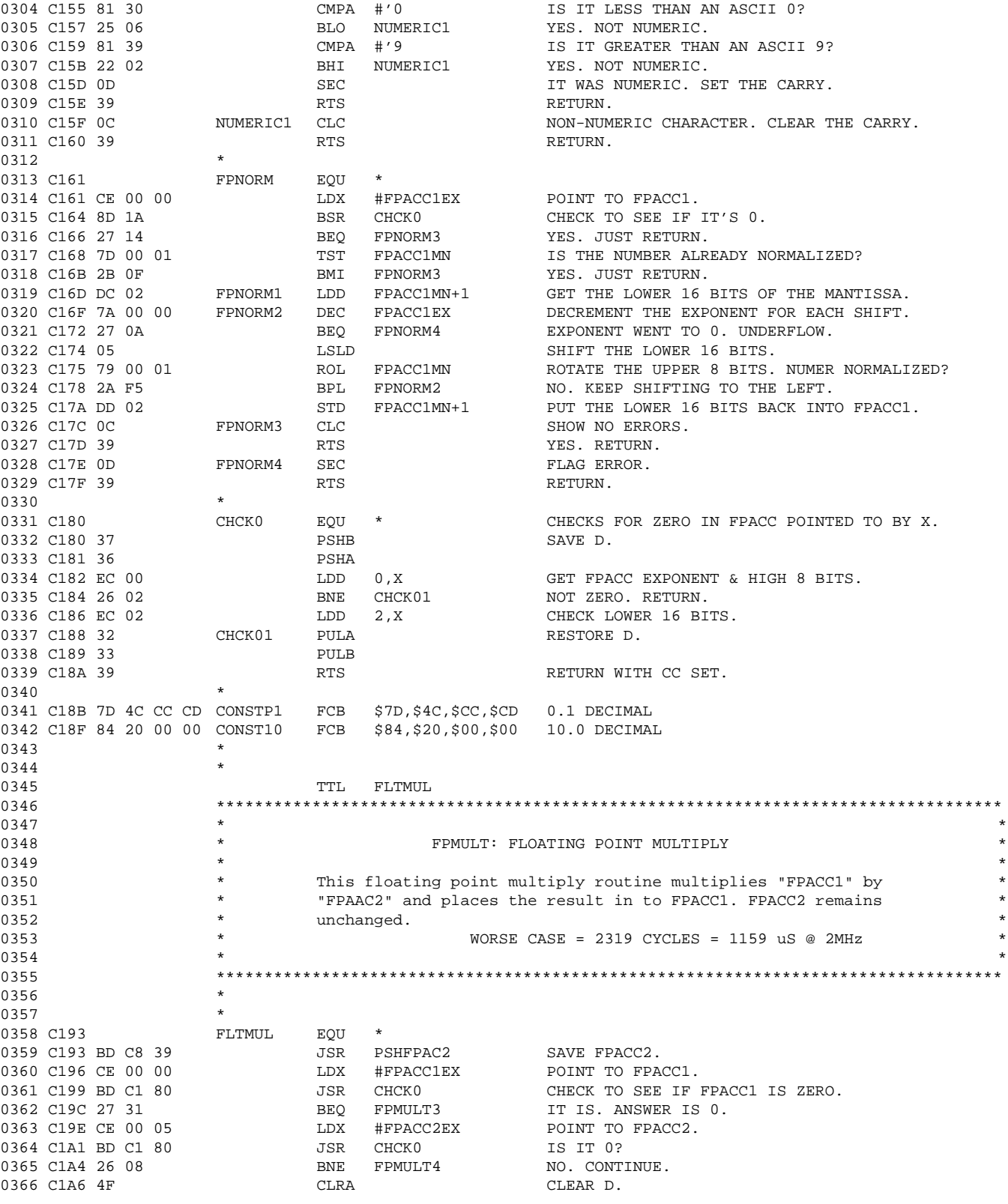

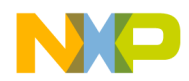

Application Note Floating-Point Conversion Routines

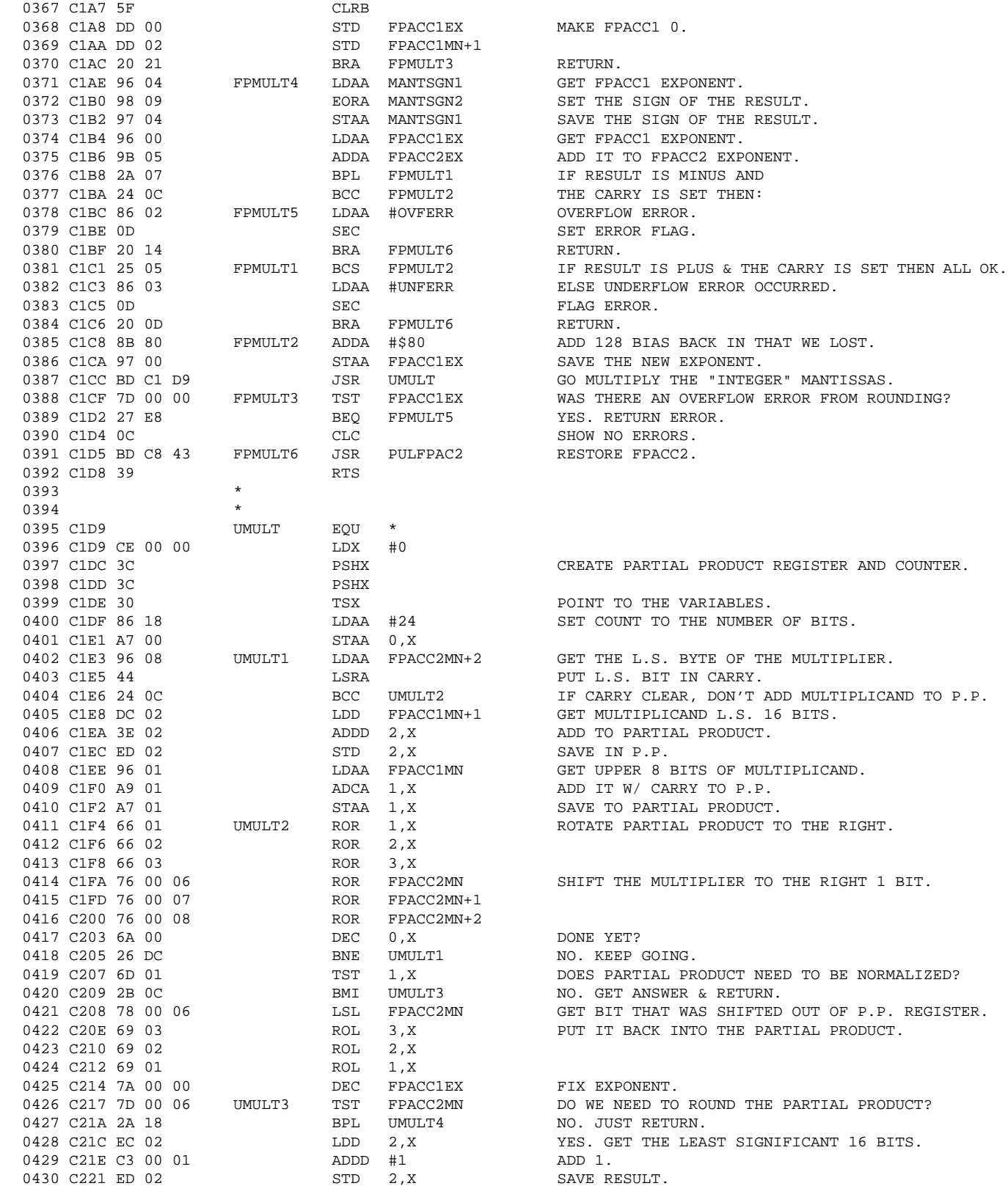

n

.<br>ق

F

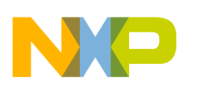

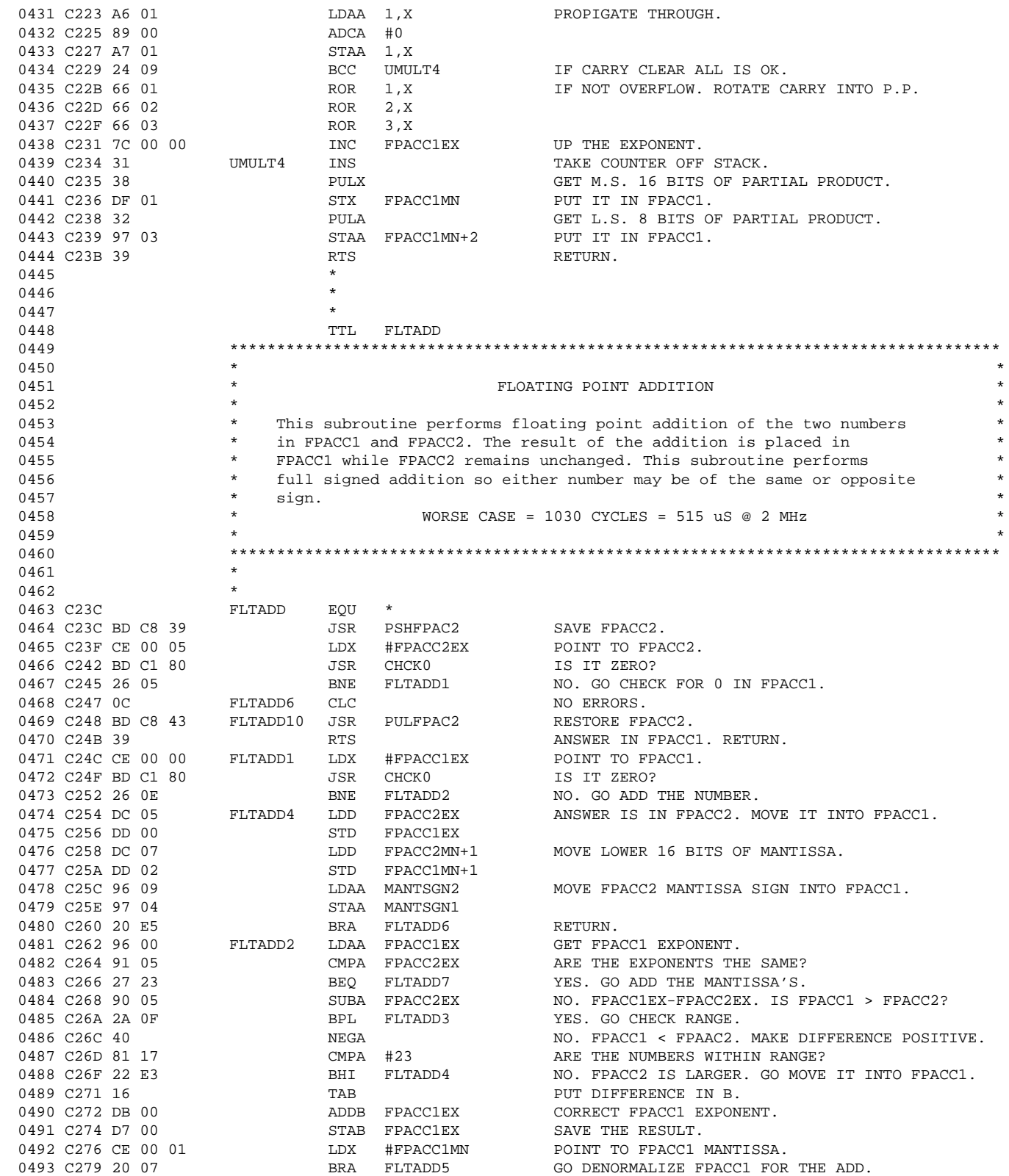

F

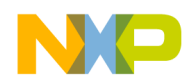

0494 C27B 81 17 FLTADD3 CMPA #23 FPACC1 > FPACC2. ARE THE NUMBERS WITHIN RANGE?

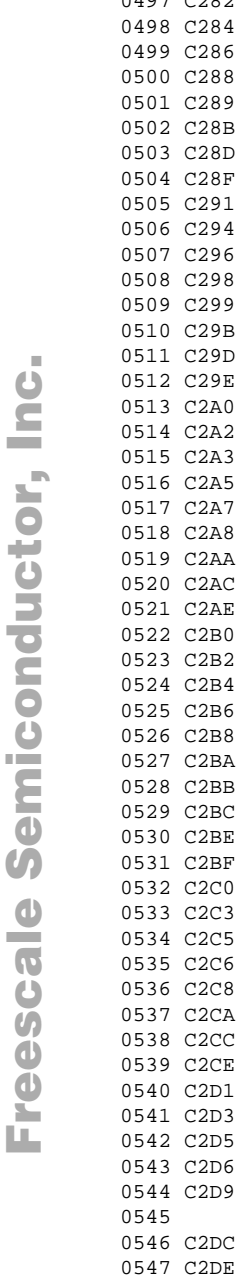

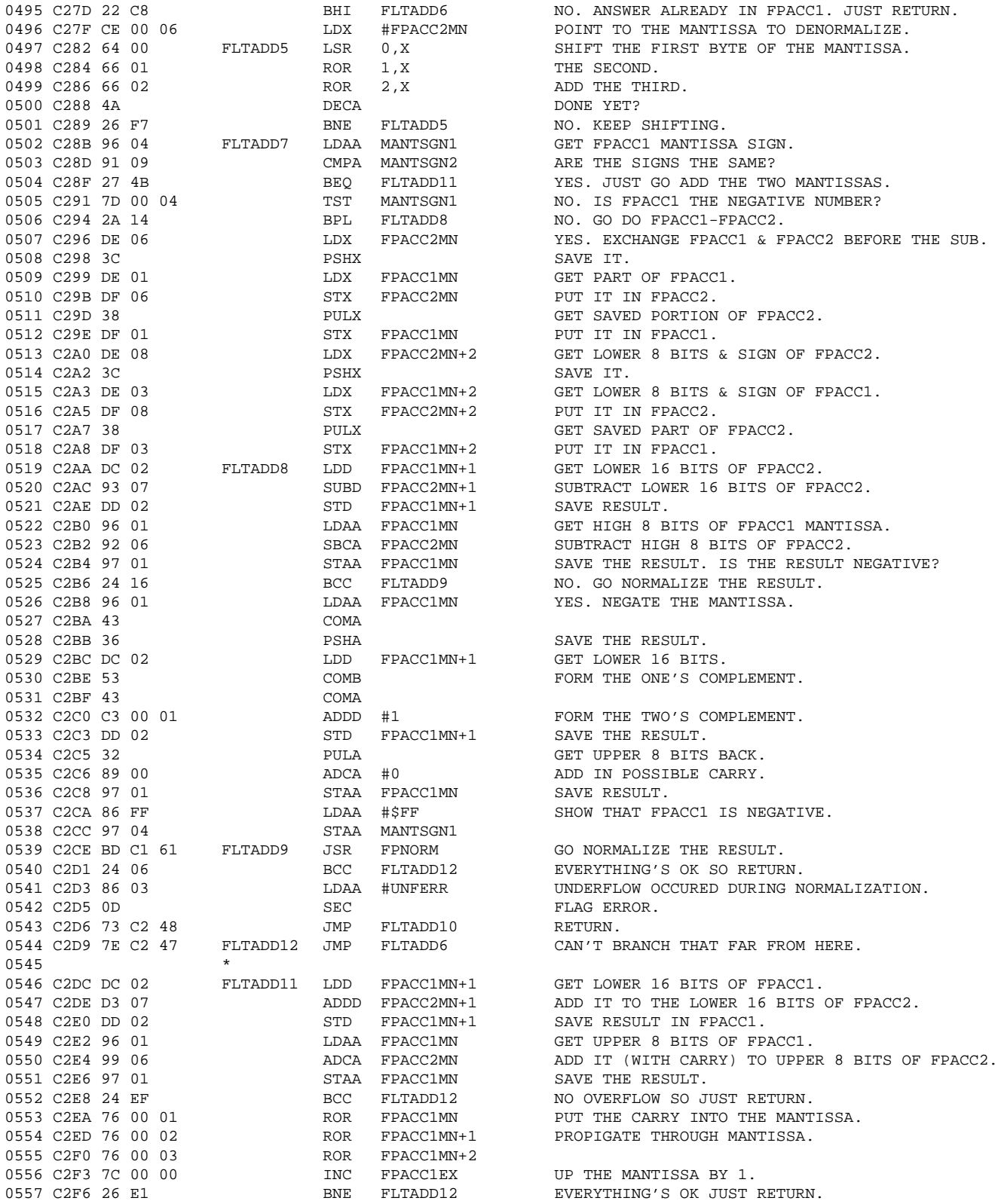

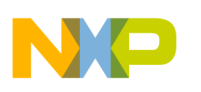

**Application Note**

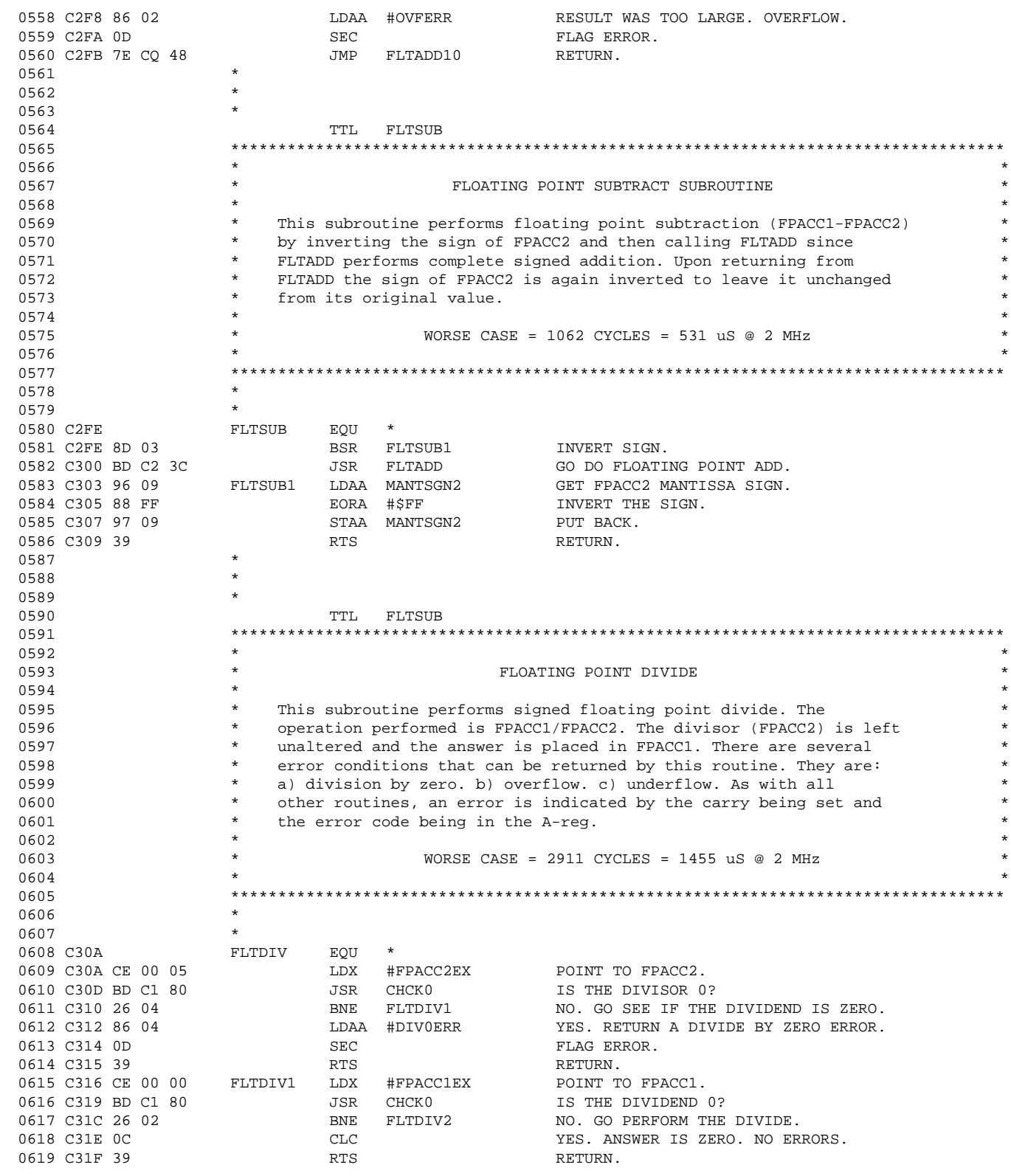

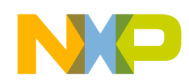

Application Note Floating-Point Conversion Routines

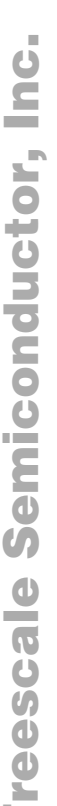

F

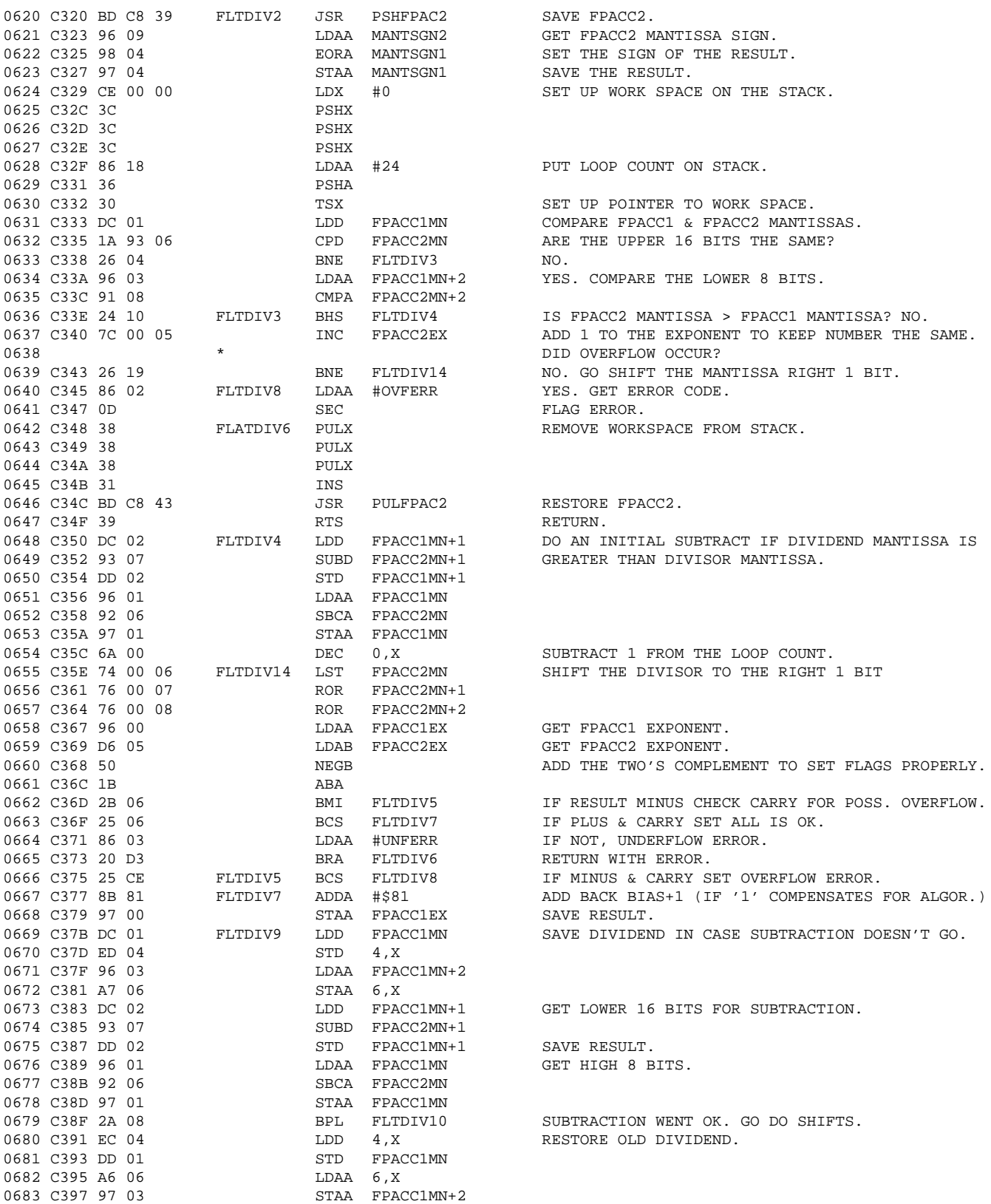

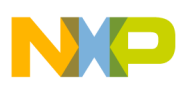

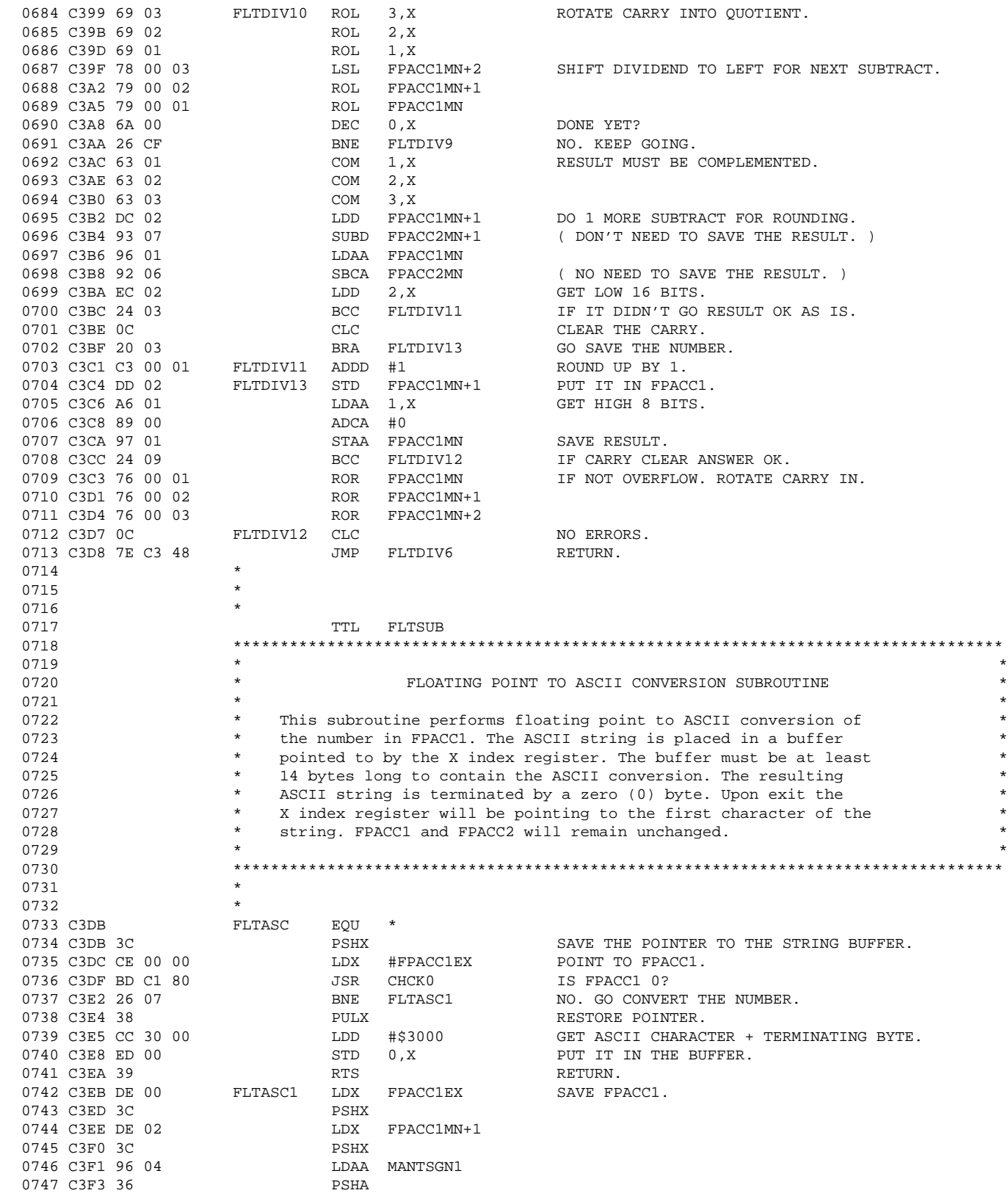

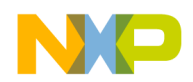

Application Note Floating-Point Conversion Routines

F

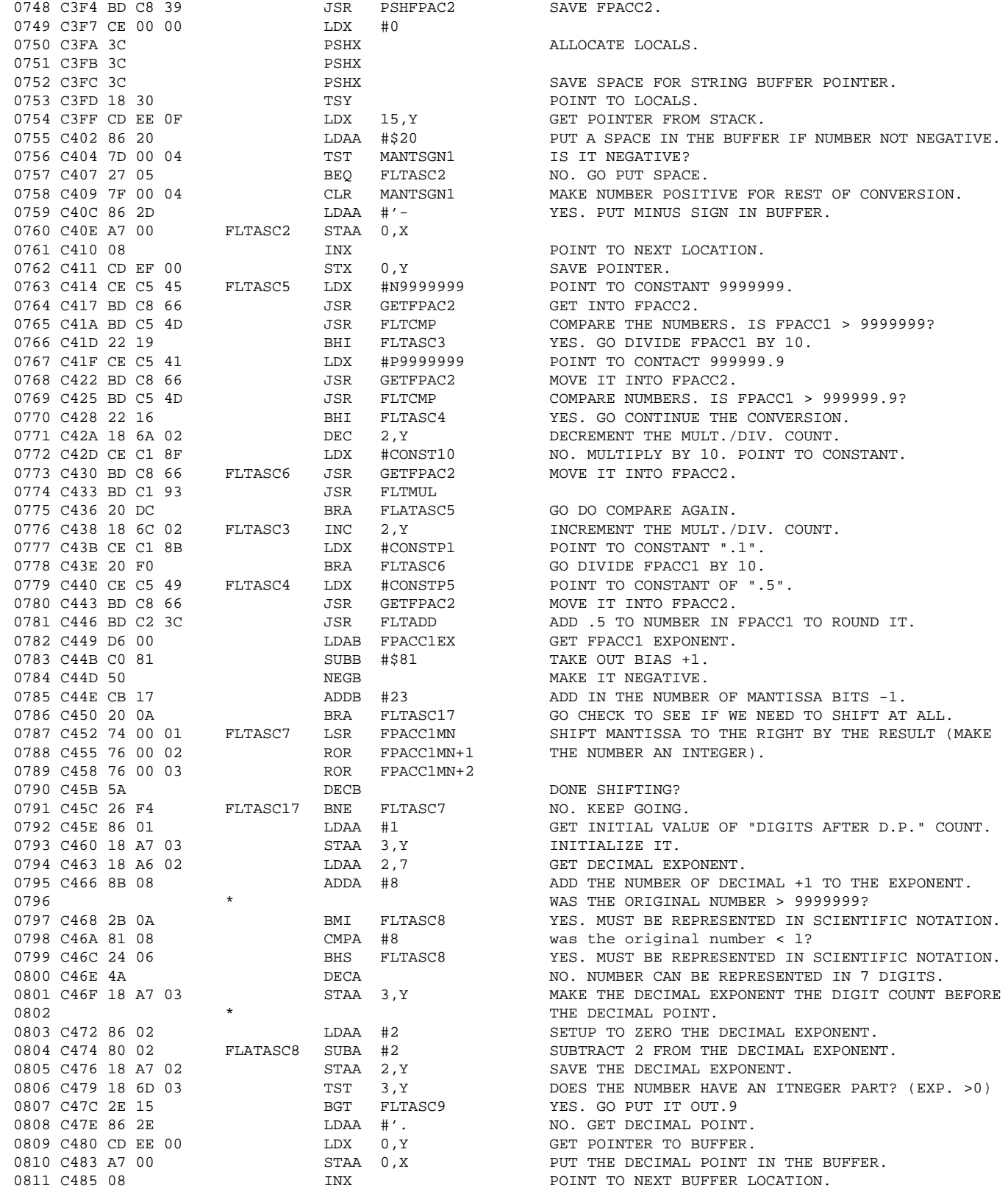

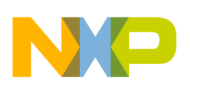

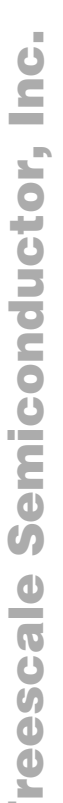

F

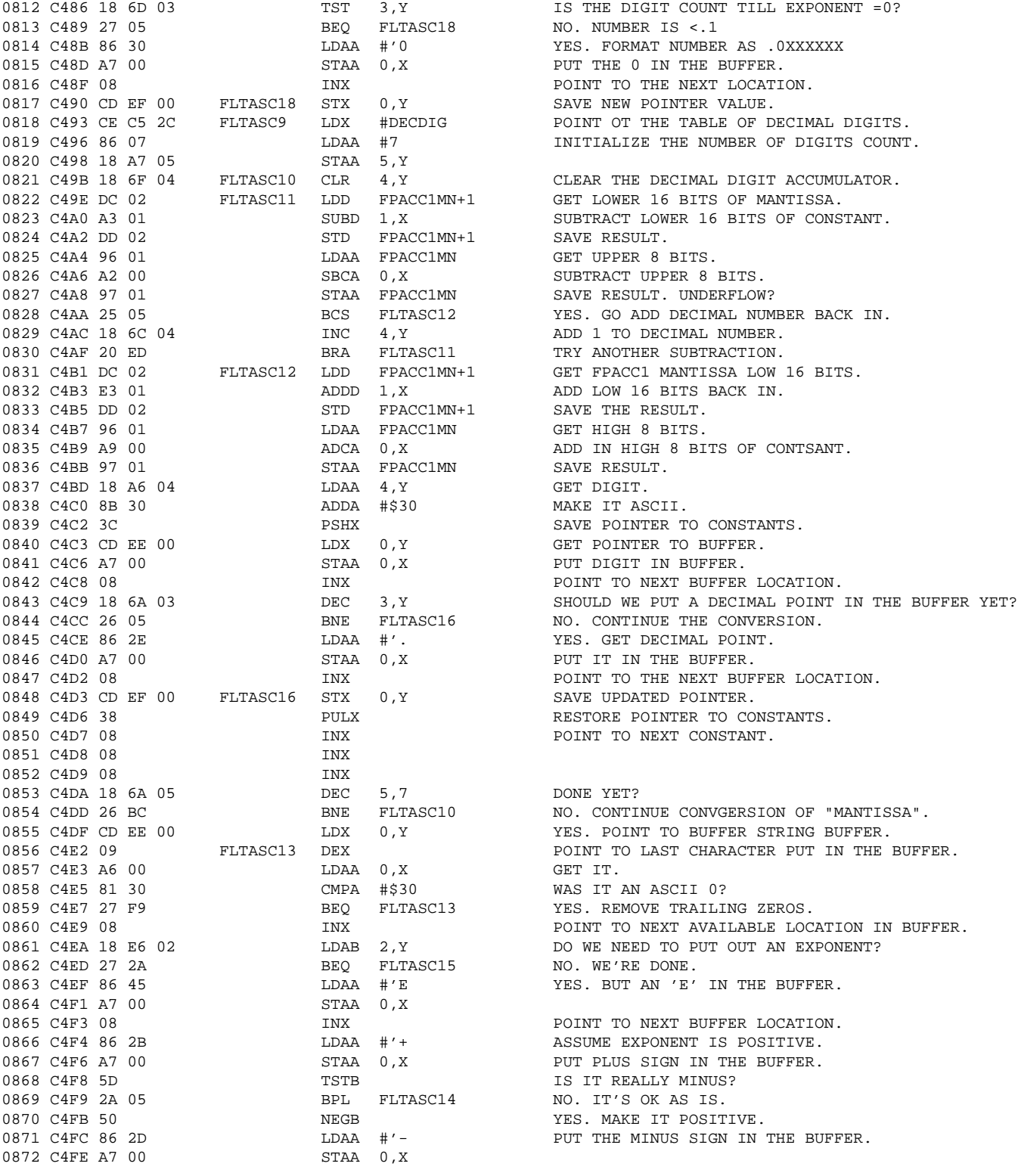

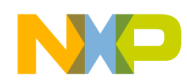

r  $\boldsymbol{\Phi}$  $\bf \Phi$  $\boldsymbol{\eta}$  $\mathbf 0$ ale  $\boldsymbol{g}$  $\bf \Phi$ mic o n d u  $\mathbf 0$ t o r, I n .<br>ق

F

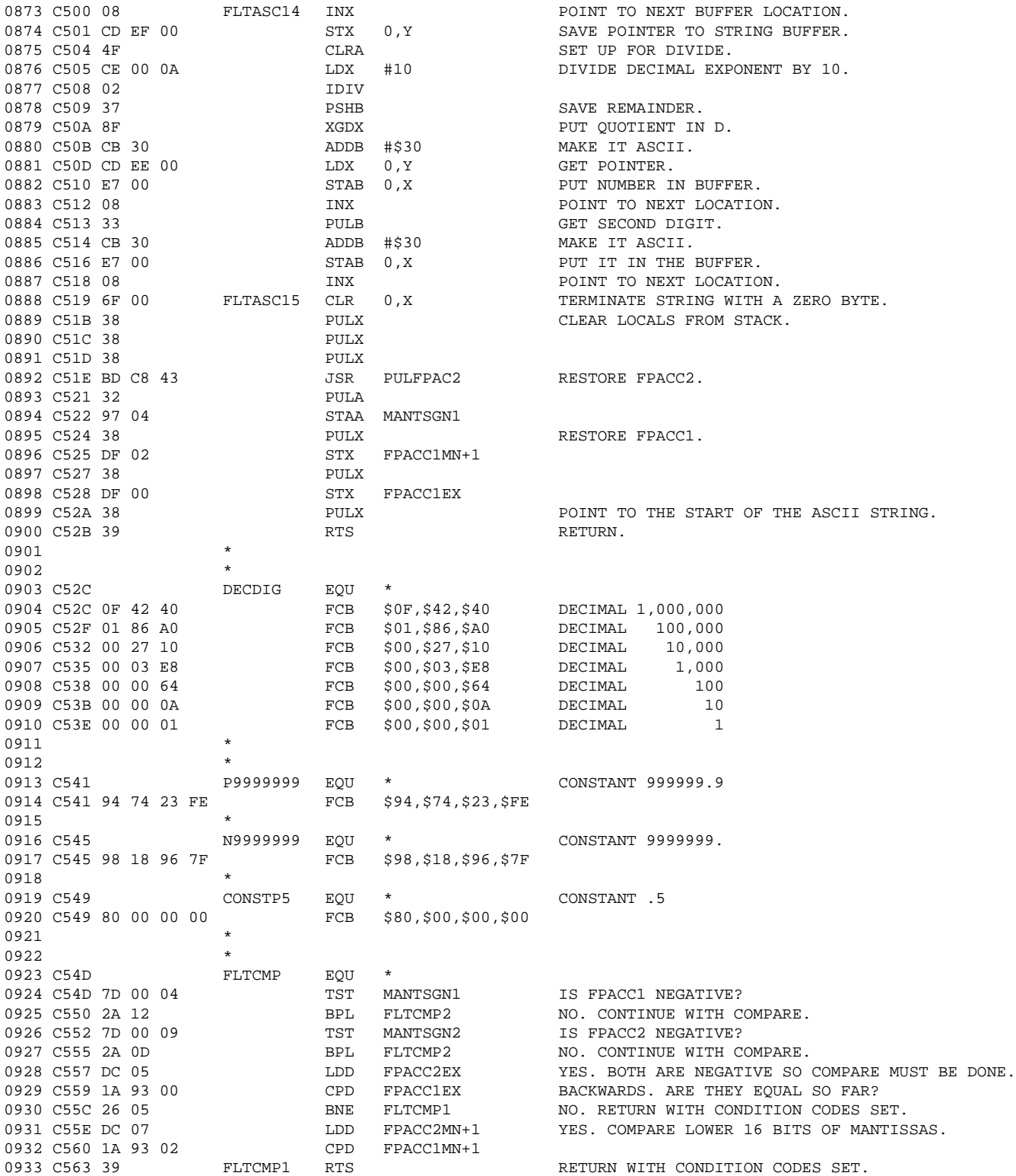

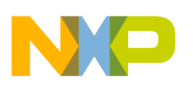

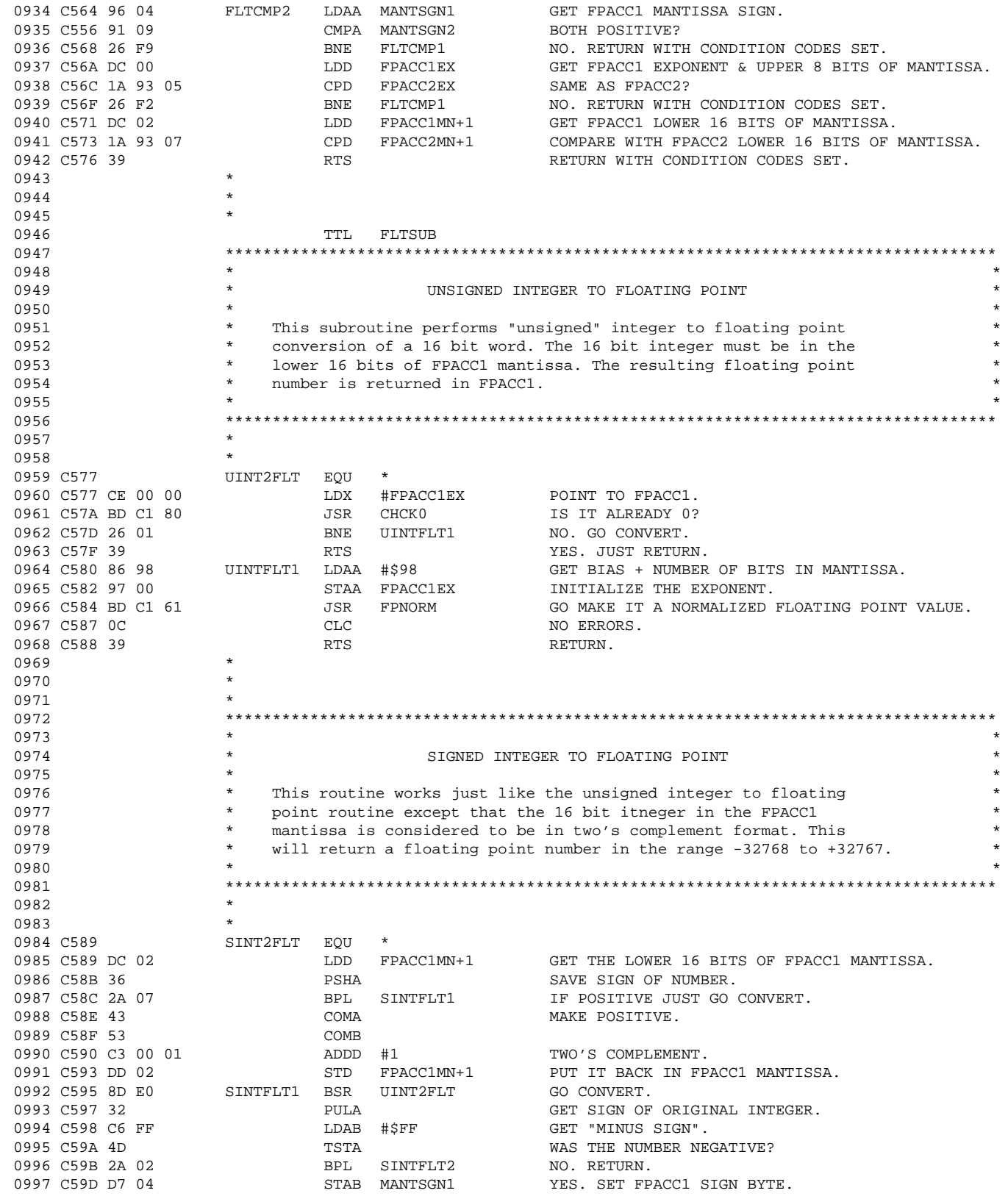

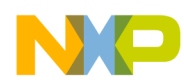

Application Note Floating-Point Conversion Routines

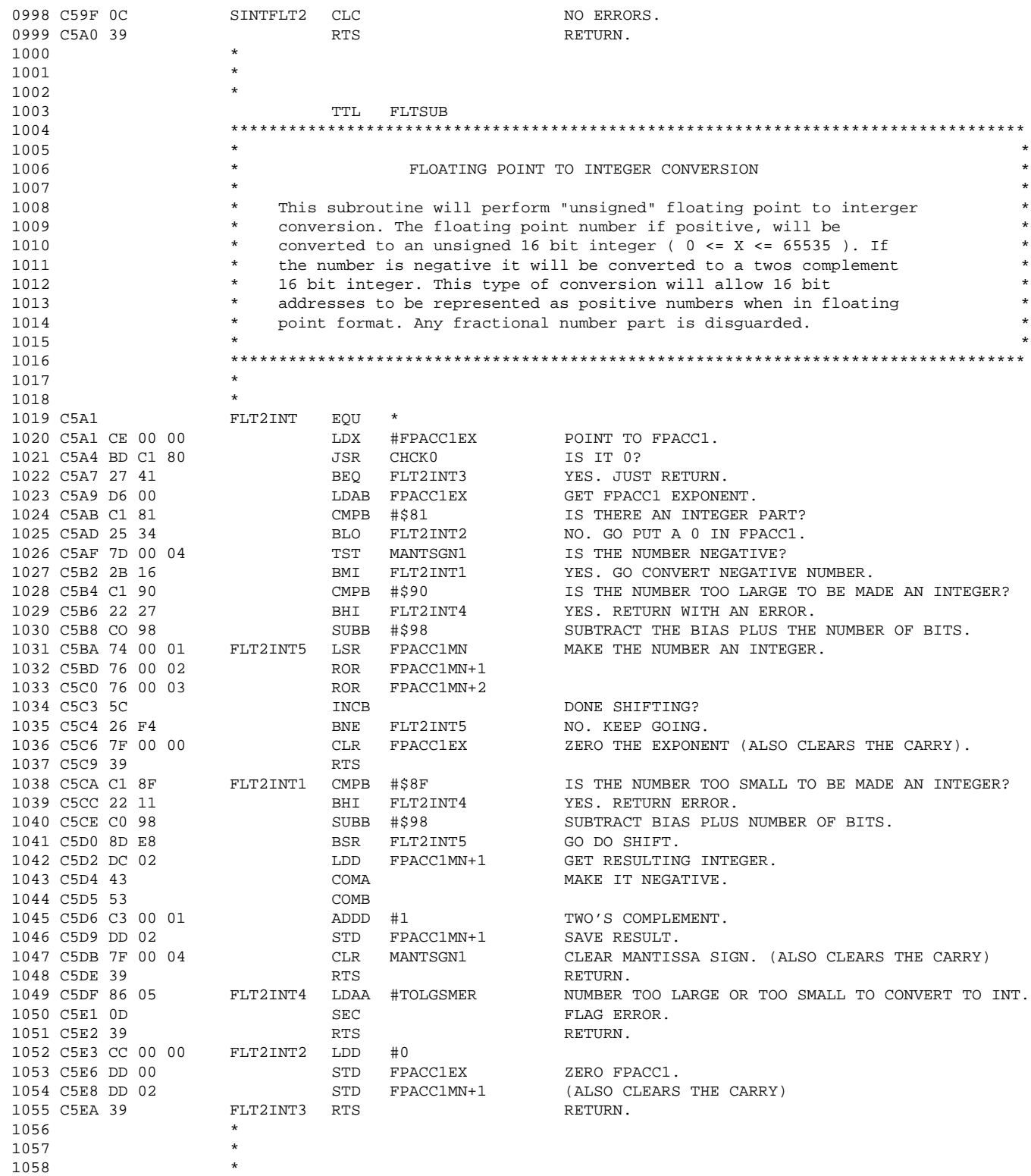

F

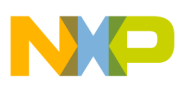

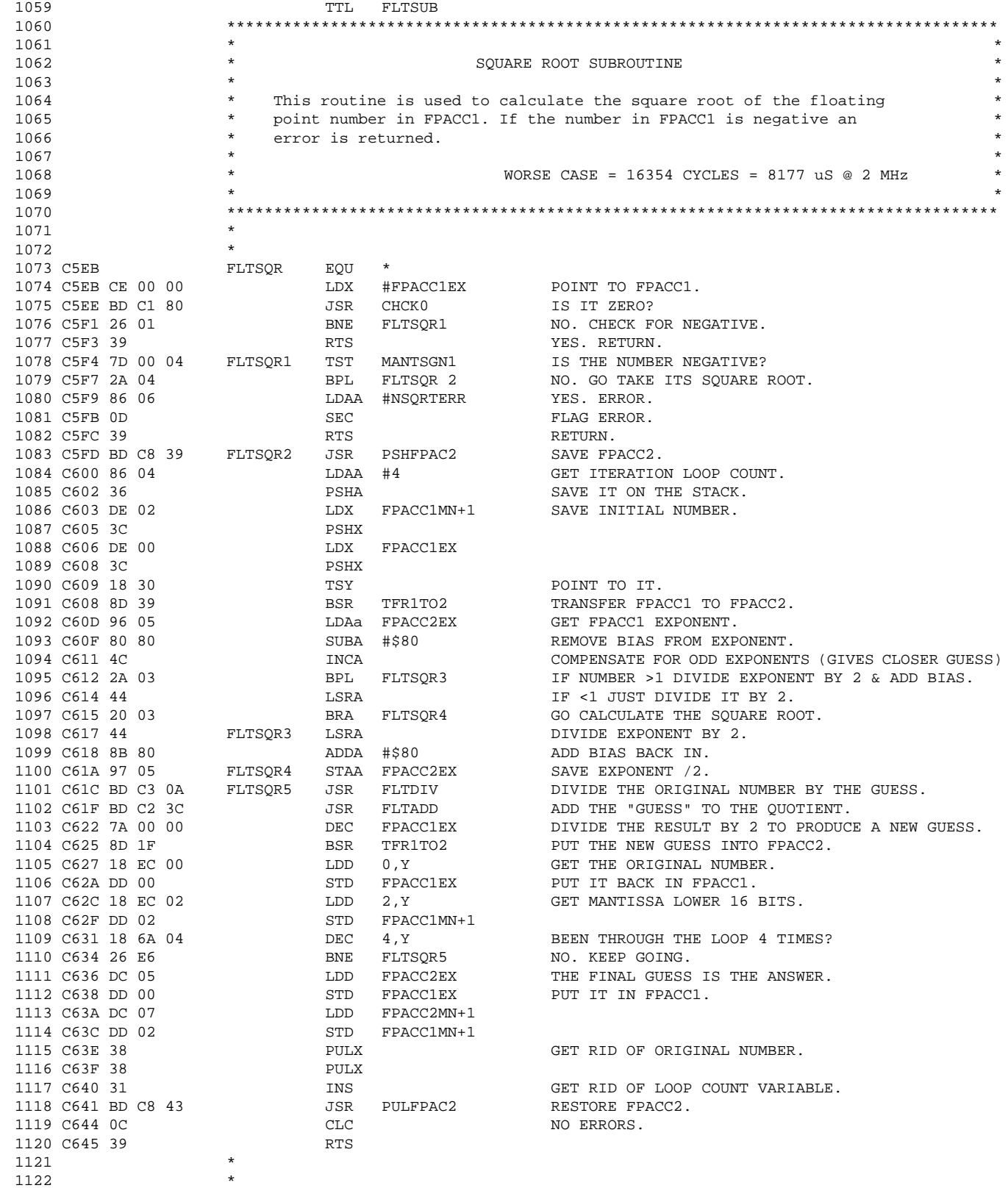

F

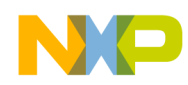

Application Note Floating-Point Conversion Routines

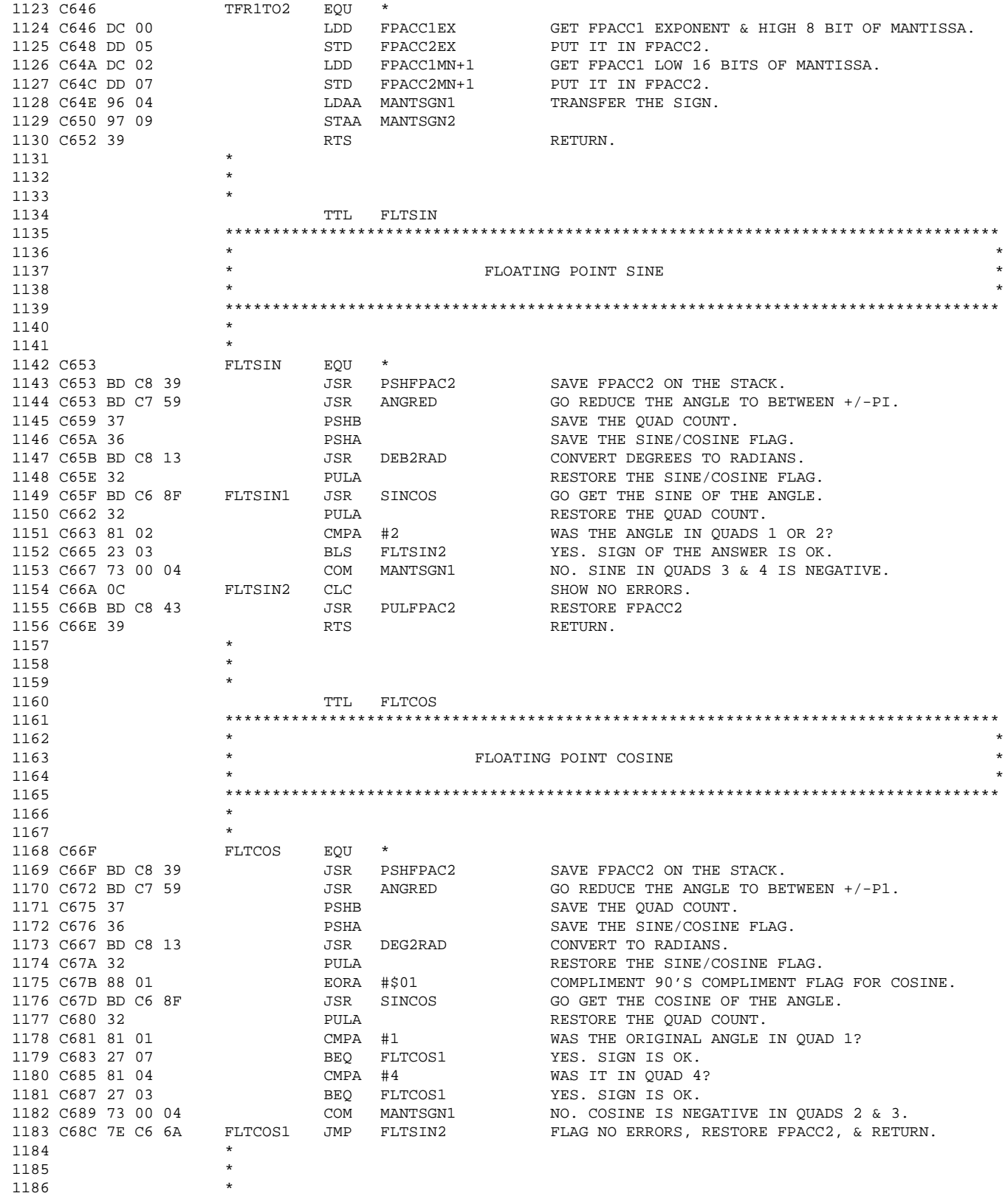

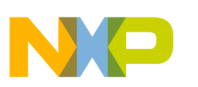

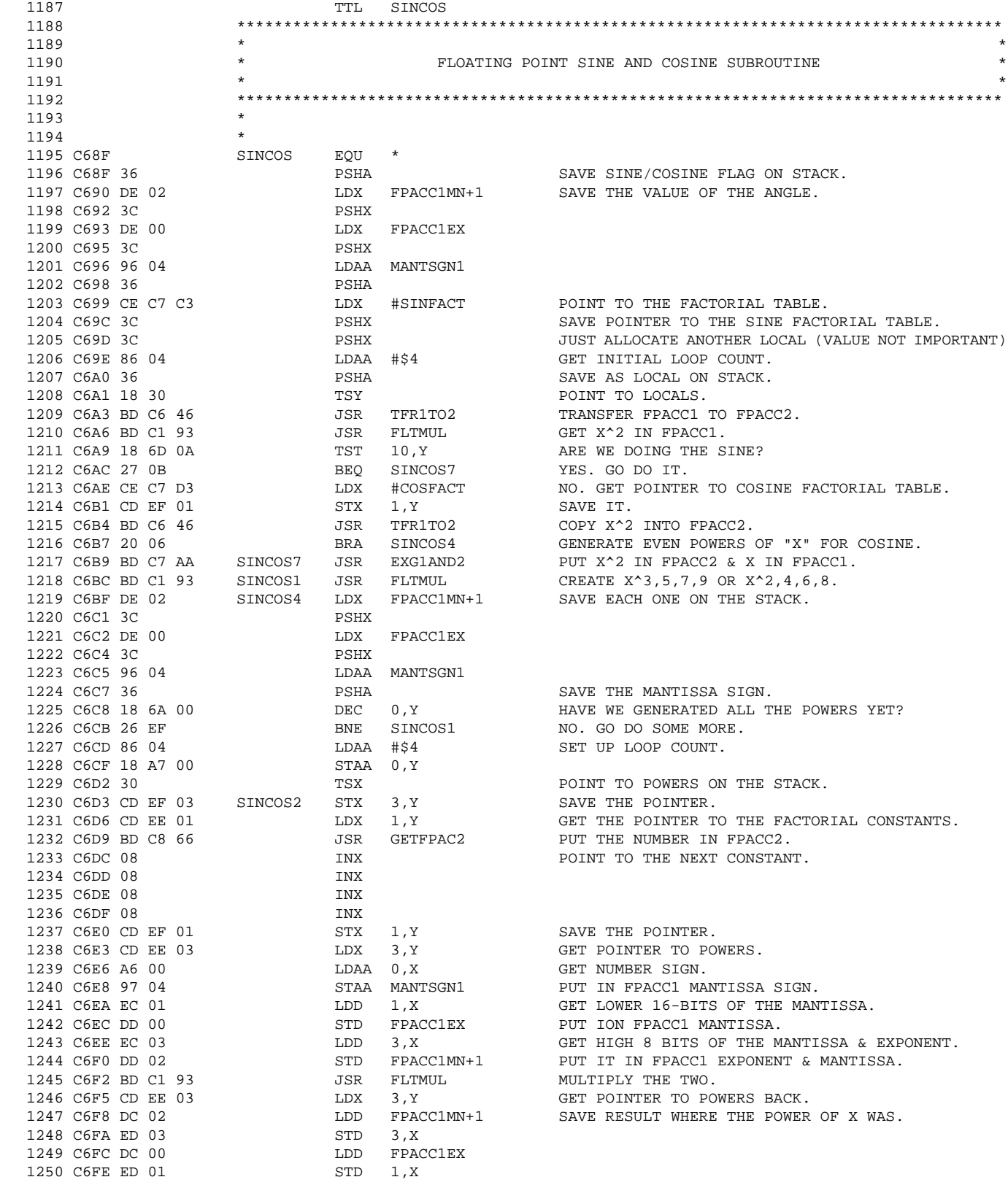

.<br>ق

F r

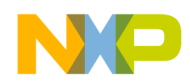

Application Note Floating-Point Conversion Routines

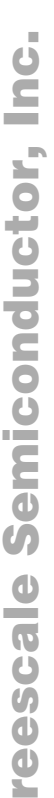

F

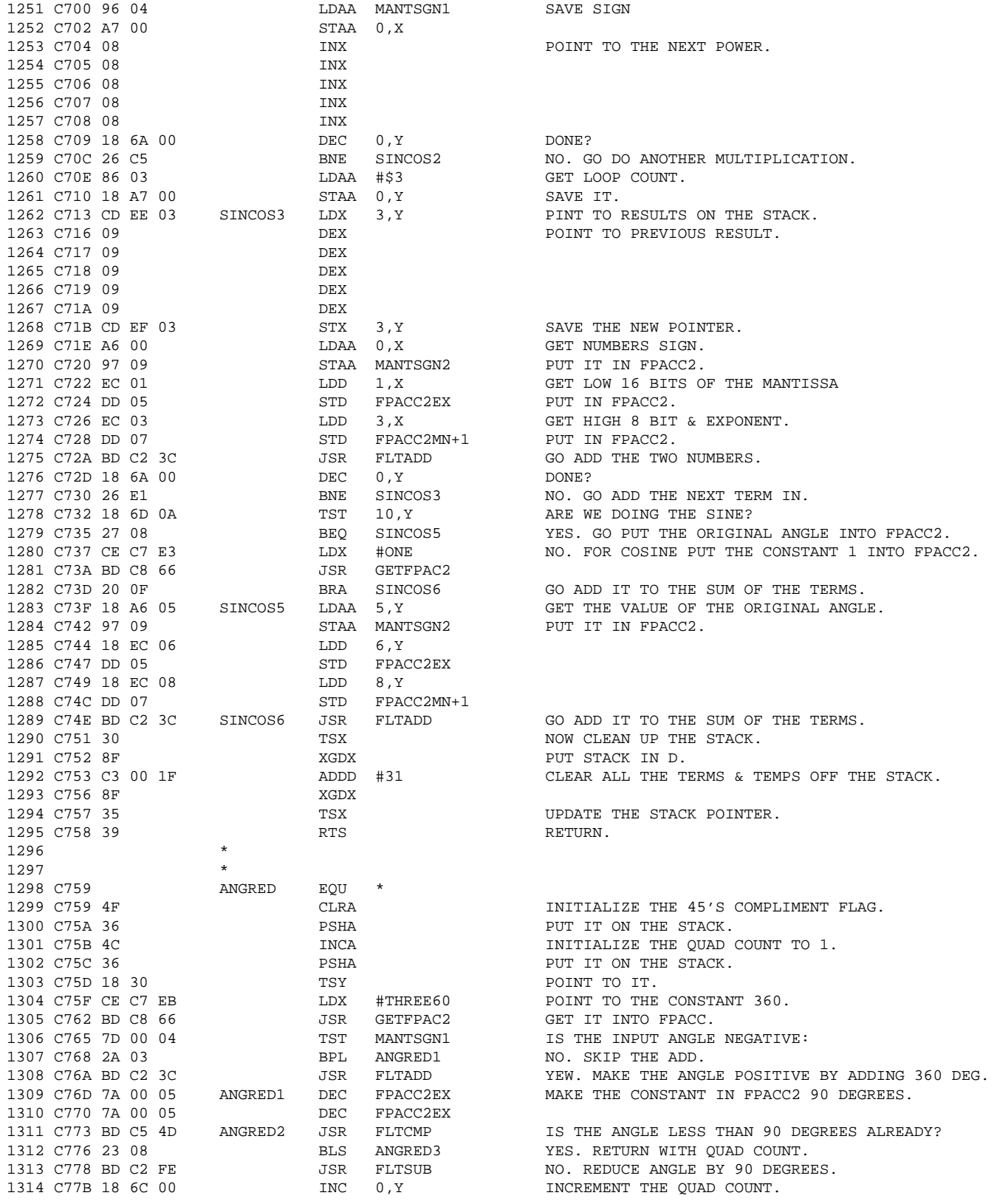

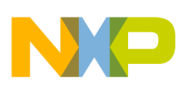

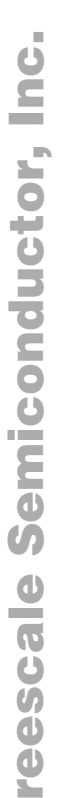

F

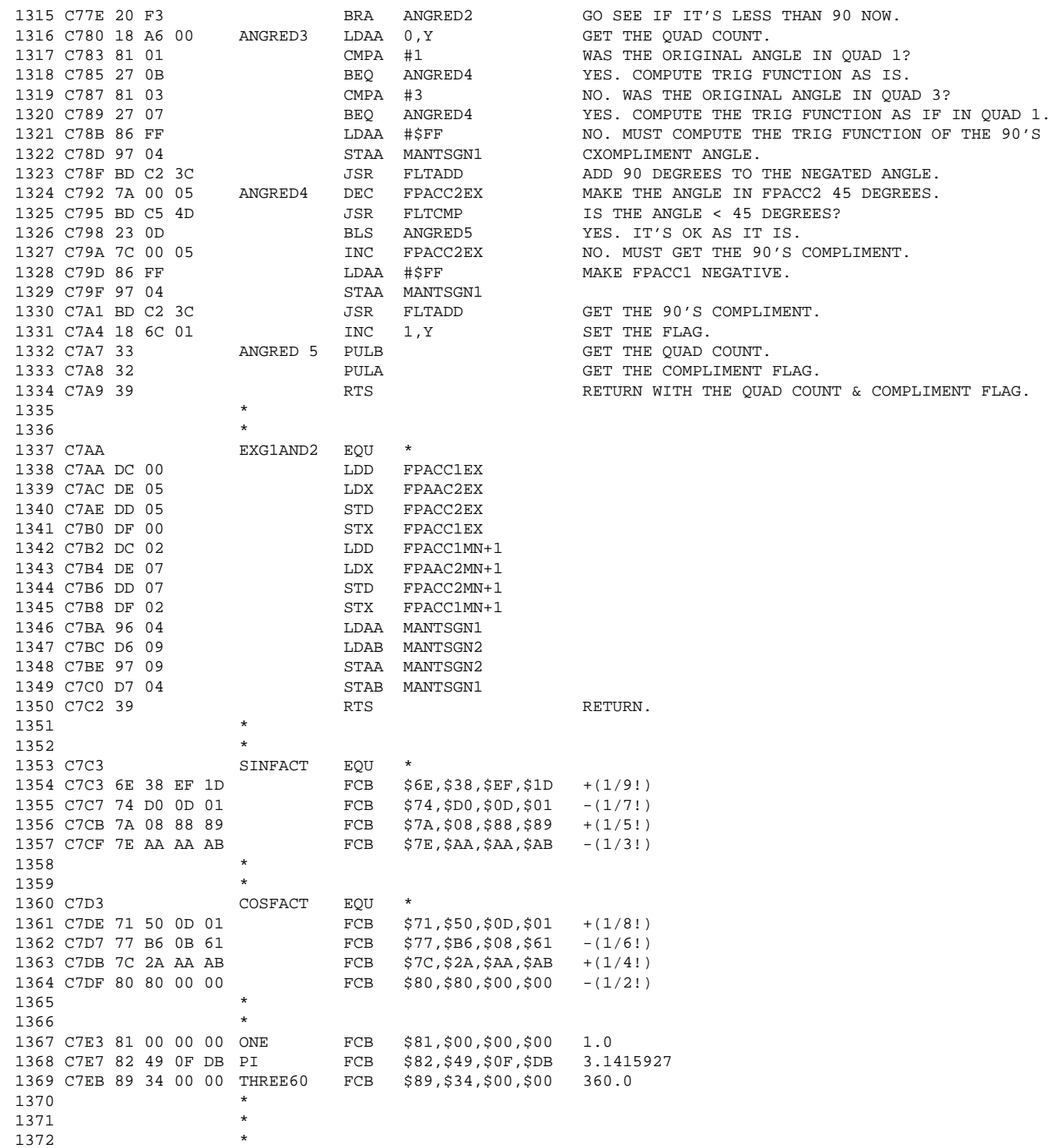

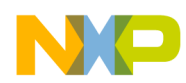

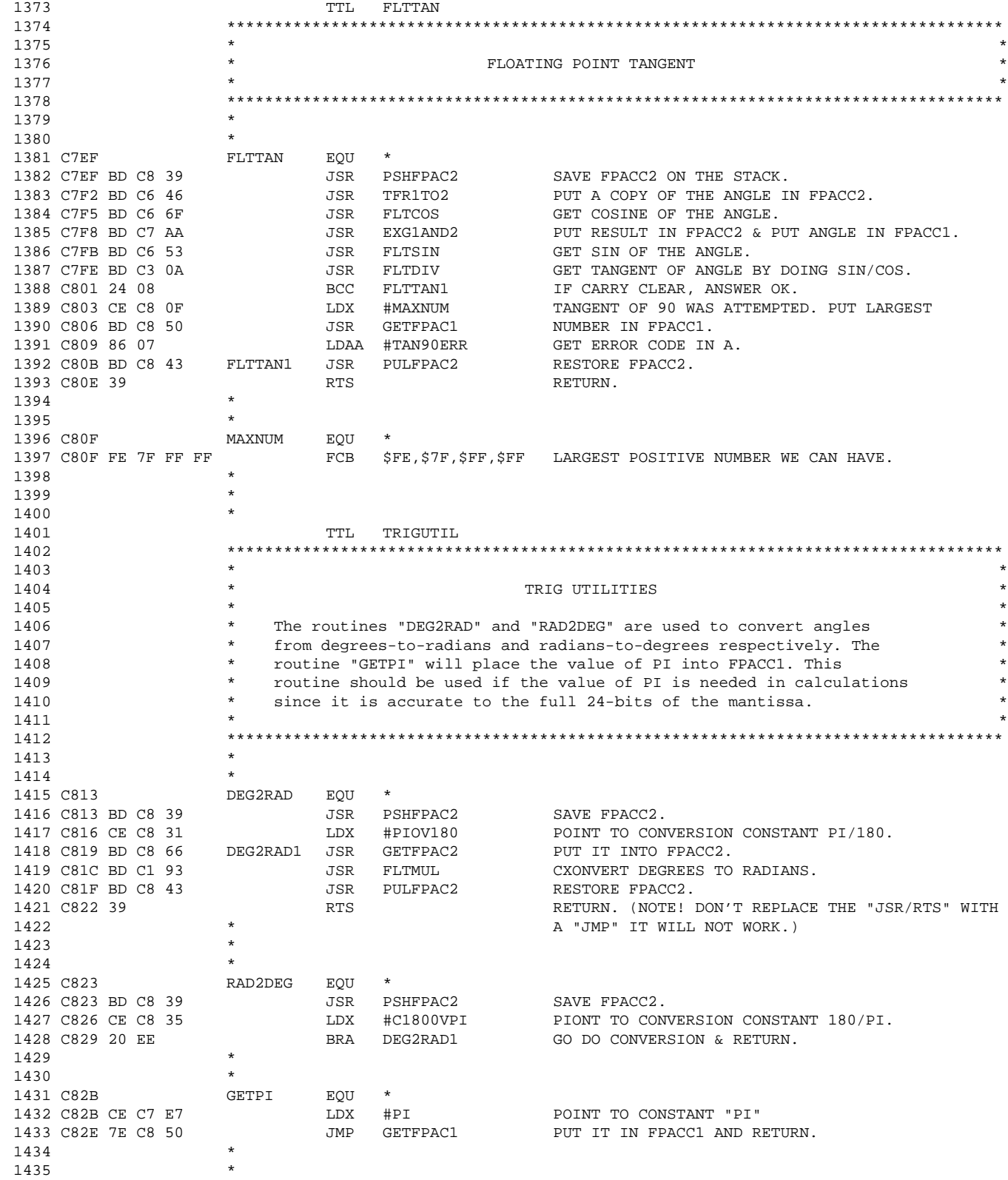

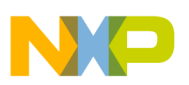

**Application Note**

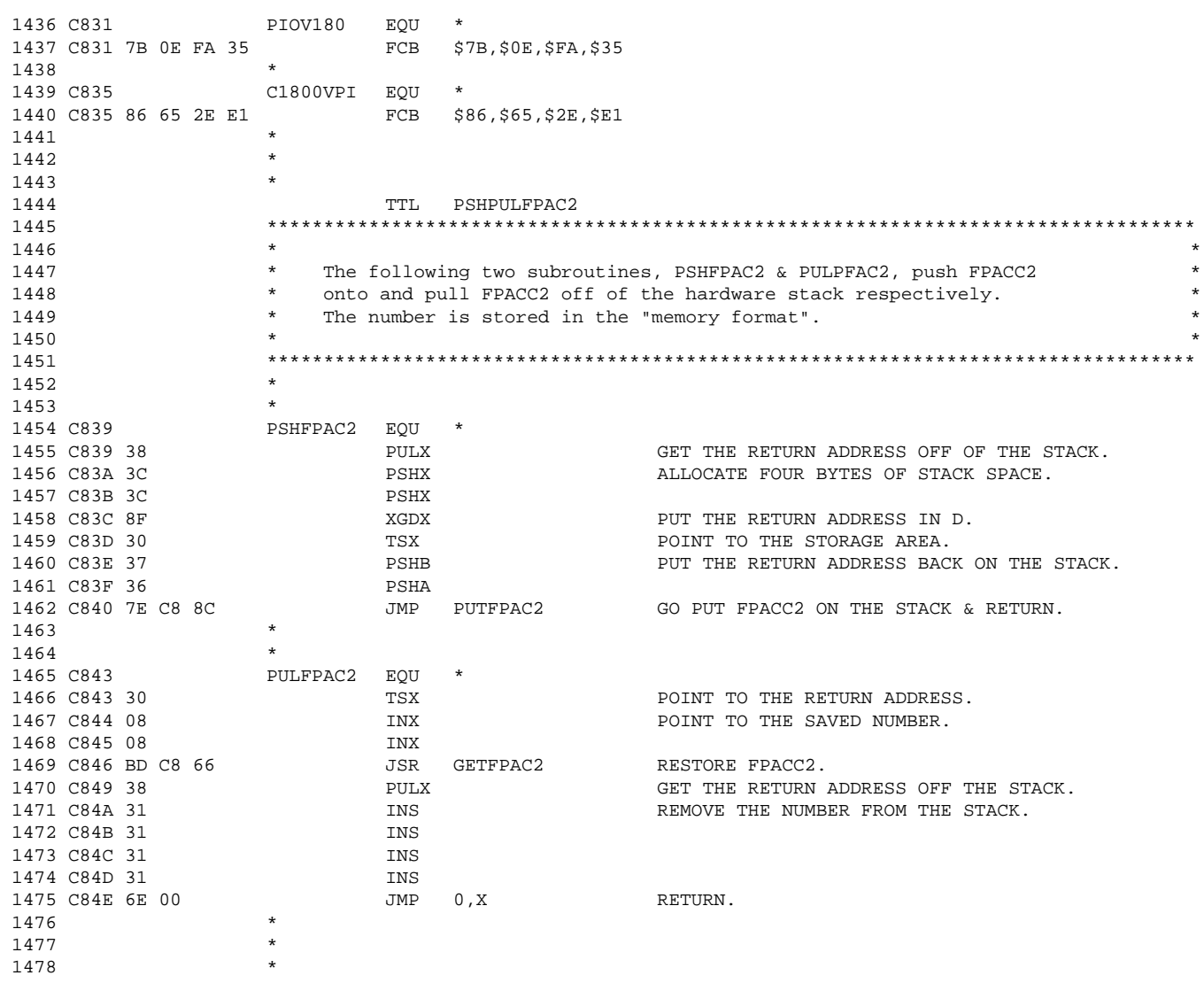

F

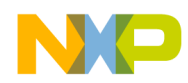

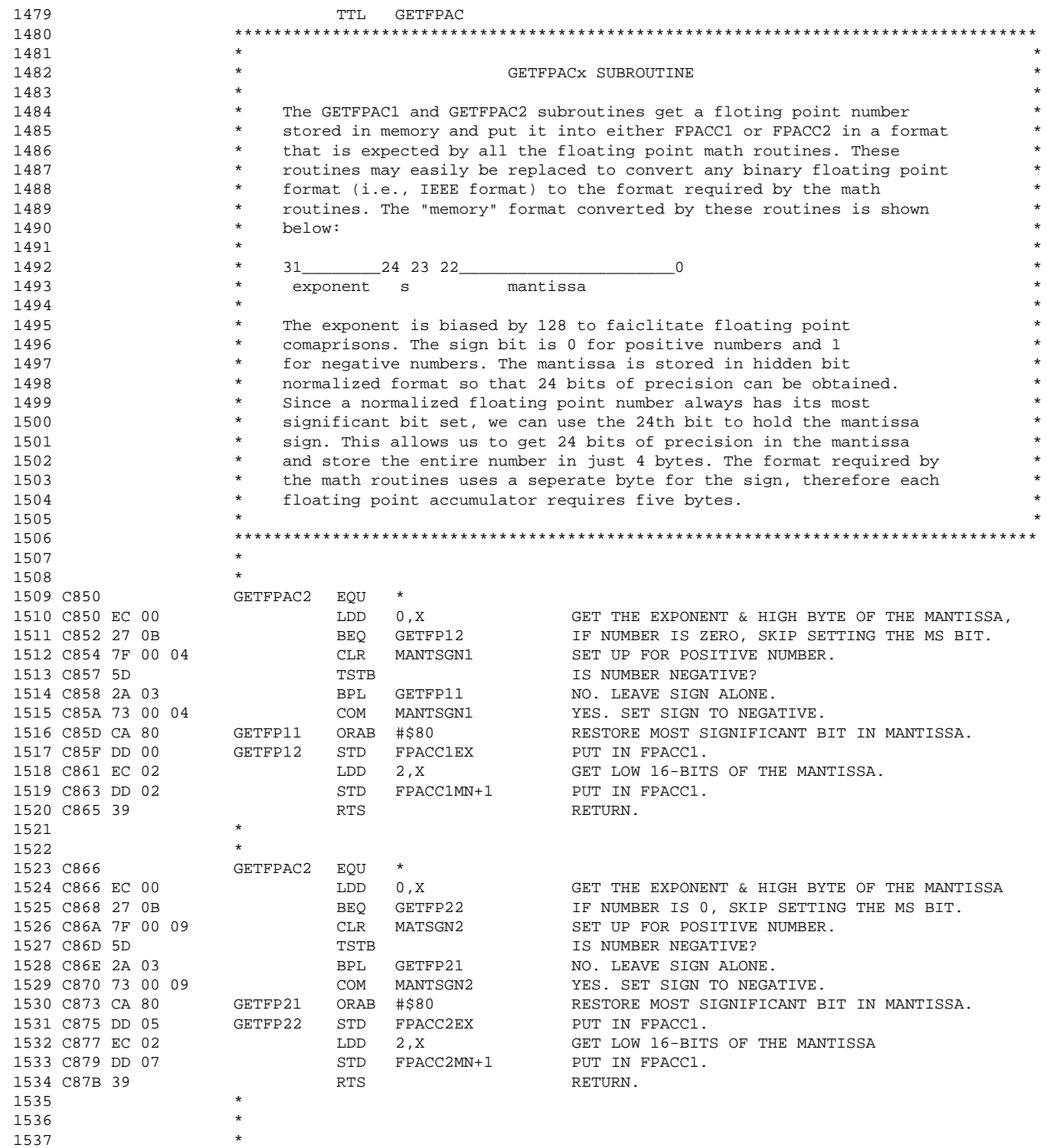

F

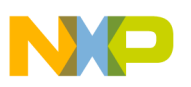

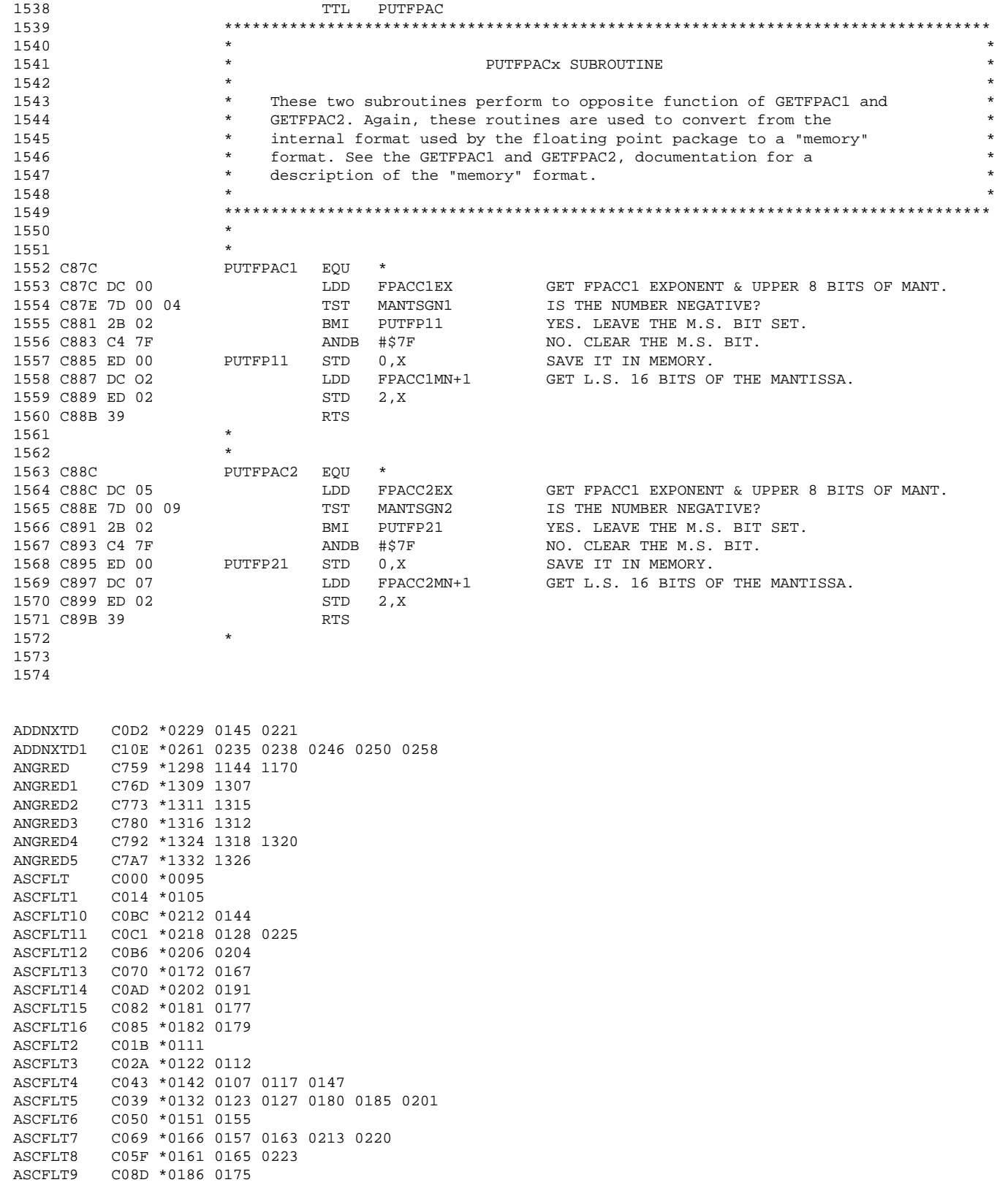

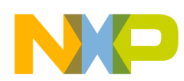

Application Note Floating-Point Conversion Routines

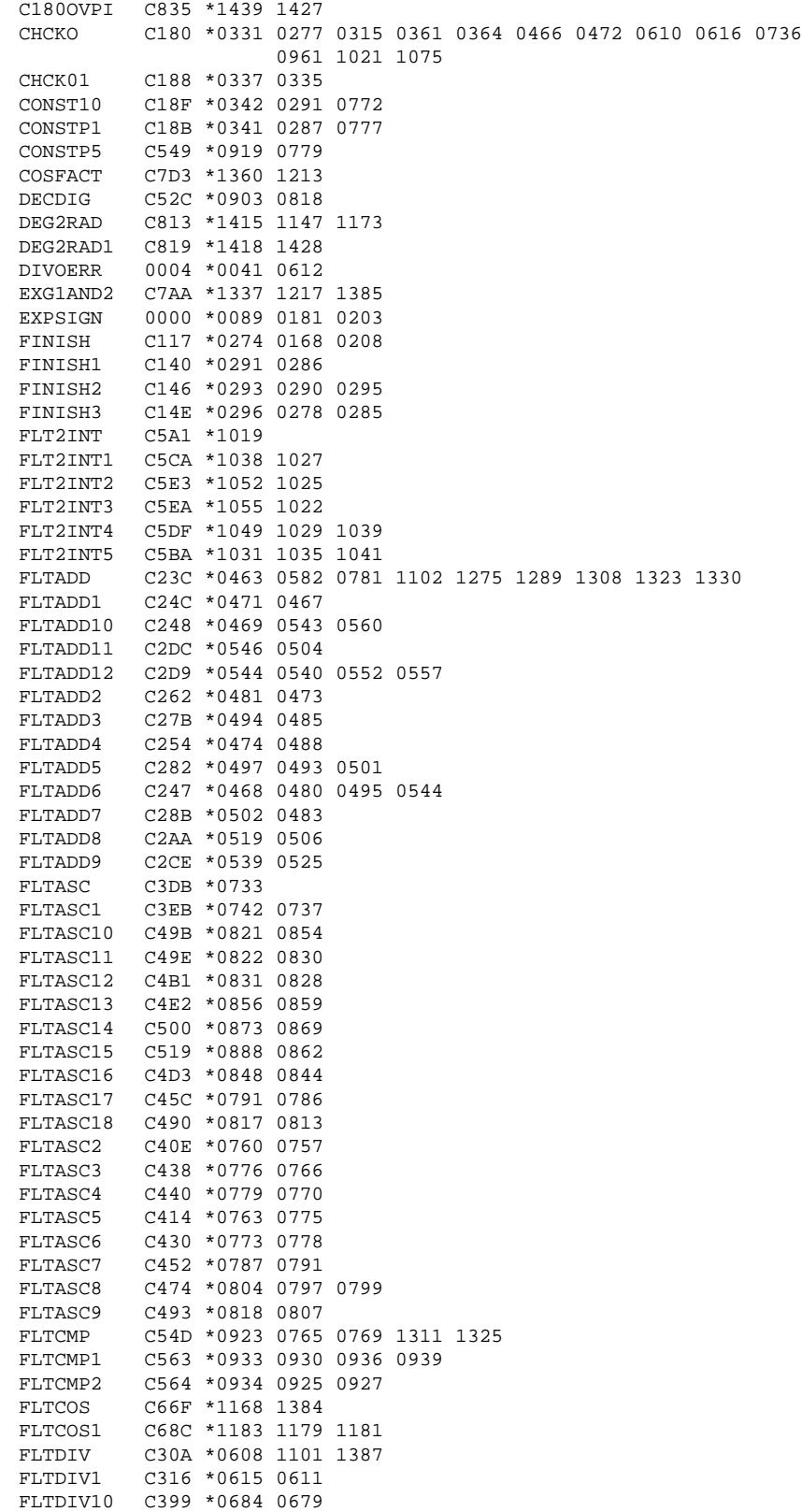

.<br>ق

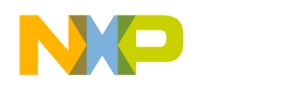

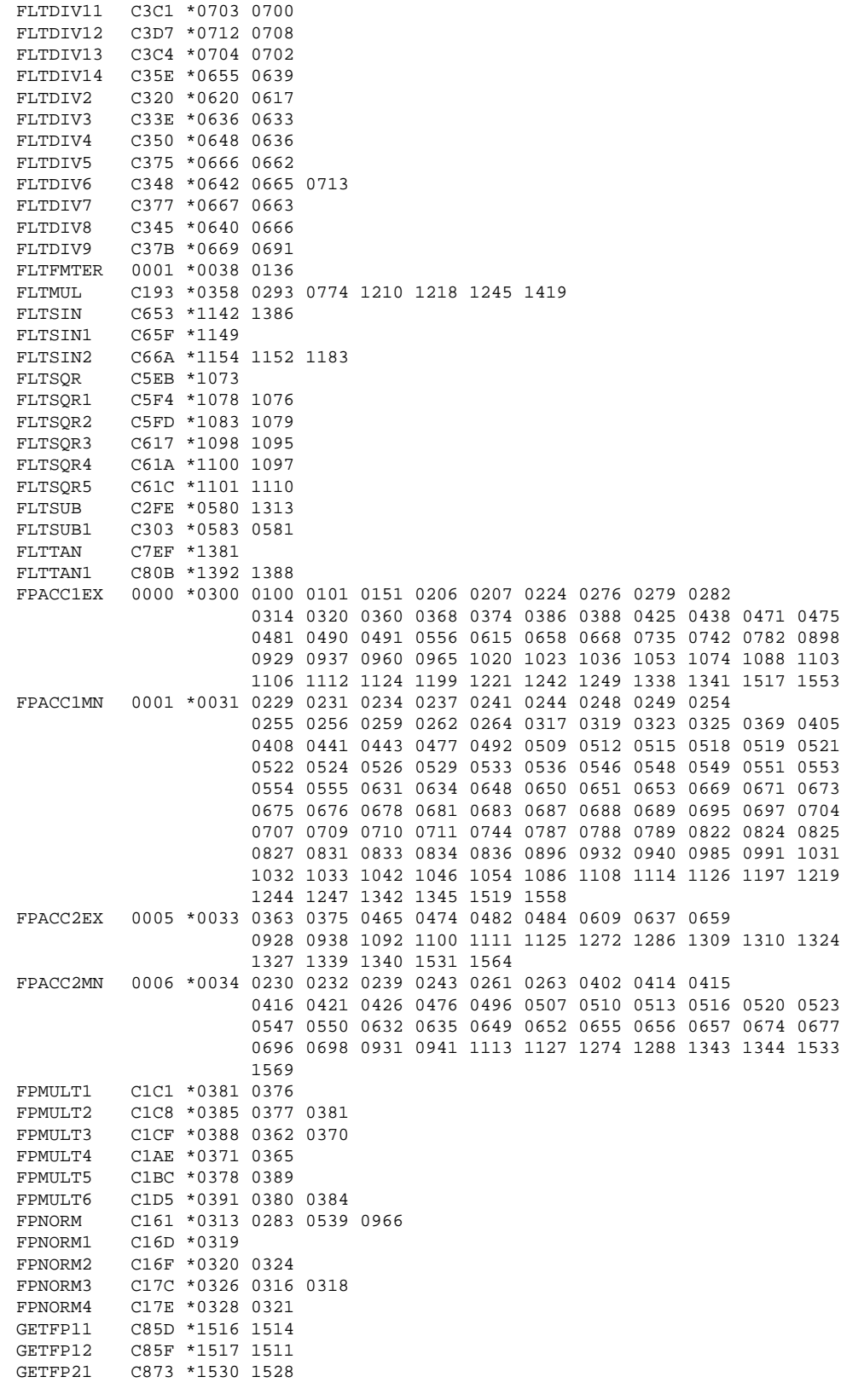

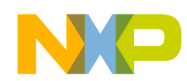

Application Note Floating-Point Conversion Routines

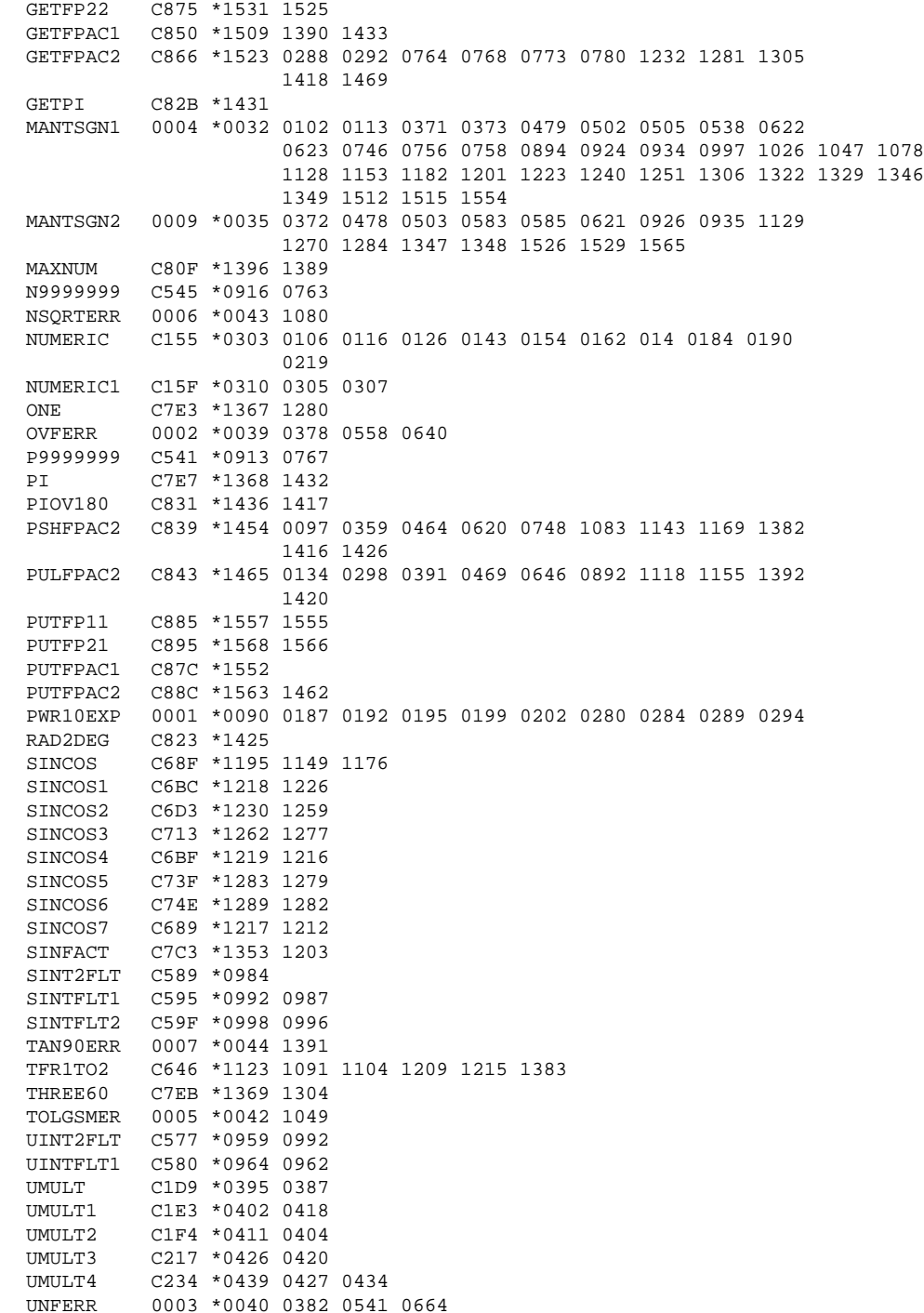

F

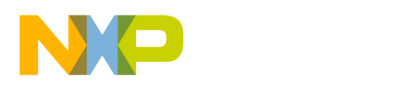

#### *How to Reach Us:*

**Home Page:** 

www.freescale.com

**E-mail:**  support@freescale.com

#### **USA/Europe or Locations Not Listed:**

Freescale Semiconductor Technical Information Center, CH370 1300 N. Alma School Road Chandler, Arizona 85224 +1-800-521-6274 or +1-480-768-2130 support@freescale.com

#### **Europe, Middle East, and Africa:**

Freescale Halbleiter Deutschland GmbH Technical Information Center Schatzbogen 7 81829 Muenchen, Germany +44 1296 380 456 (English) +46 8 52200080 (English) +49 89 92103 559 (German) +33 1 69 35 48 48 (French) support@freescale.com

#### **Japan:**

Freescale Semiconductor Japan Ltd. **Headquarters** ARCO Tower 15F 1-8-1, Shimo-Meguro, Meguro-ku, Tokyo 153-0064 Japan 0120 191014 or +81 3 5437 9125 support.japan@freescale.com

#### **Asia/Pacific:**

Freescale Semiconductor Hong Kong Ltd. Technical Information Center 2 Dai King Street Tai Po Industrial Estate Tai Po, N.T., Hong Kong +800 2666 8080 support.asia@freescale.com

#### *For Literature Requests Only:*

Freescale Semiconductor Literature Distribution Center P.O. Box 5405 Denver, Colorado 80217 1-800-441-2447 or 303-675-2140 Fax: 303-675-2150 LDCForFreescaleSemiconductor@hibbertgroup.com

Information in this document is provided solely to enable system and software implementers to use Freescale Semiconductor products. There are no express or implied copyright licenses granted hereunder to design or fabricate any integrated circuits or integrated circuits based on the information in this document. Freescale Semiconductor reserves the right to make changes without further notice to any products herein. Freescale Semiconductor makes no warranty, representation or guarantee regarding the suitability of its products for any particular purpose, nor does Freescale Semiconductor assume any liability arising out of the application or use of any product or circuit, and specifically disclaims any and all liability, including without limitation consequential or incidental damages. "Typical" parameters which may be provided in Freescale Semiconductor data sheets and/or specifications can and do vary in different applications and actual performance may vary over time. All operating parameters, including "Typicals" must be validated for each customer application by customer's technical experts. Freescale Semiconductor does not convey any license under its patent rights nor the rights of others. Freescale Semiconductor products are not designed, intended, or authorized for use as components in systems intended for surgical implant into the body, or other applications intended to support or sustain life, or for any other application in which the failure of the Freescale Semiconductor product could create a situation where personal injury or death may occur. Should Buyer purchase or use Freescale Semiconductor products for any such unintended or unauthorized application, Buyer shall indemnify and hold Freescale Semiconductor and its officers, employees, subsidiaries, affiliates, and distributors harmless against all claims, costs, damages, and expenses, and reasonable attorney fees arising out of, directly or indirectly, any claim of personal injury or death associated with such unintended or unauthorized use, even if such claim alleges that Freescale Semiconductor was negligent regarding the design or manufacture of the part.

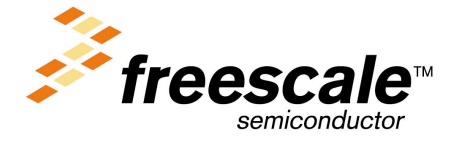

For More Information On This Product, Go to: www.freescale.com